Universidade Federal do Rio de Janeiro Instituto de Geociências Curso de Geologia

/

,

Dr 19-Turge Fung

# Estágio de Campo IV

# Estimativa de Reservas do Alvo Roça Grande 06 Mina de Ouro de Caeté - Minas Gerais

Paula Gurgel Zogaib

Rio de Janeiro Janeiro - 1999 Estimativa de Reservas do Alvo Roça Grande 06 Mina de Ouro de Caeté - Minas Gerais

/

Monografia apresentada como requisito na aprovação da disciplina Estágio de Campo IV da Universidade Federal do Rio de Janeiro

## **Orientadores:**

Geólogo Paulo Roberto Medeiros Falcone Professor Cláudio Margueron

Rio de Janeiro Janeiro - 1999

## **Agradecimentos**

*Para a realízação desse trabalho pude contar* com o *apoío* e *aíuda de muítos amígos.* A *todos esses: muíto obrígada!* 

/

Ao meu *oríentador Paulo Falcone pela oríentação, ínúmeras crítícas* e *sugestões ao proíeto. Pelo estímulo* e *amízade deposítados.* 

À *Superíntendêncía de Metaís* Nobres *da Companhía Vale do Río* Doce e *toda a sua*  equípe pela oportunídade que me foí dada. À todos os engenheíros de mína, geólogos, técnícos e *funcíonáríos da Mína de Caeté,* em *especíal ao gerente* José *Carlos Polônía, ao geólogo responsável José Tadeu,* por *dísponíbílízar todas as ínformações necessárías, aos engenheíros de mína Roney* e *Bebeto* e *à geóloga Crístína pelo carínho* com *que* me receberam *na repúblíca.* 

Aos *professores da UFRJ, especíalmente Cláudío Margueron* e *Fernando Píres, pelos conhecímentos transmítídos.* 

Aos amígos, colegas de turma e de profíssão pelos cínco anos de companheirísmo.

Aos *funcíonáríos, Jane, Aluísío* e *Vai pela boa vontade* e *dedícação.* 

Por *fím, obrígada acíma de tudo, àqueles que* me *apoíaram* sempre, com *toda pacíêncía que a convívêncía* com *uma "geóloga"* exíge: *mínha famílía* e Síloío por *todo* o *seu amor!* 

# *ÍNDICE*

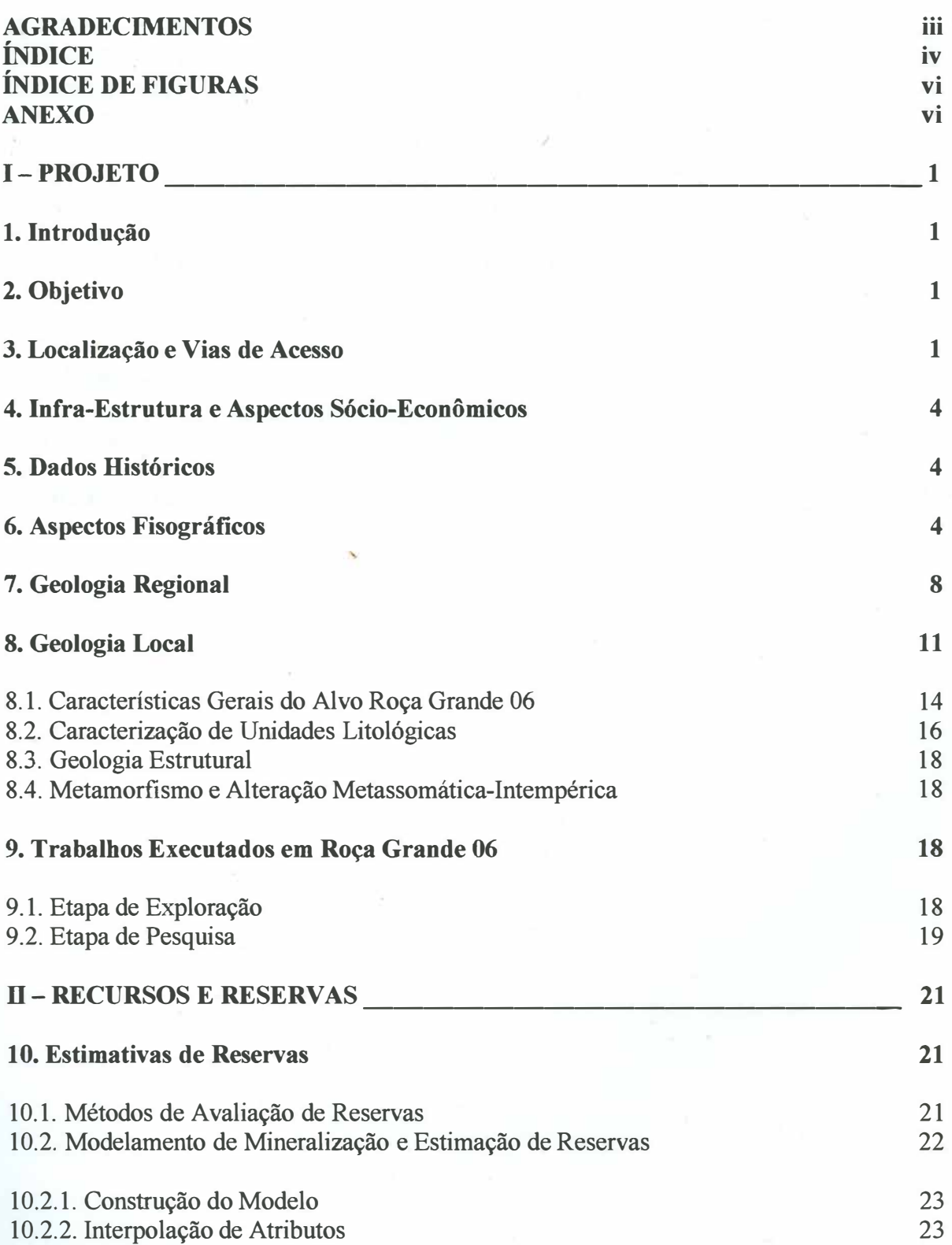

 $i_{\rm V}$ 

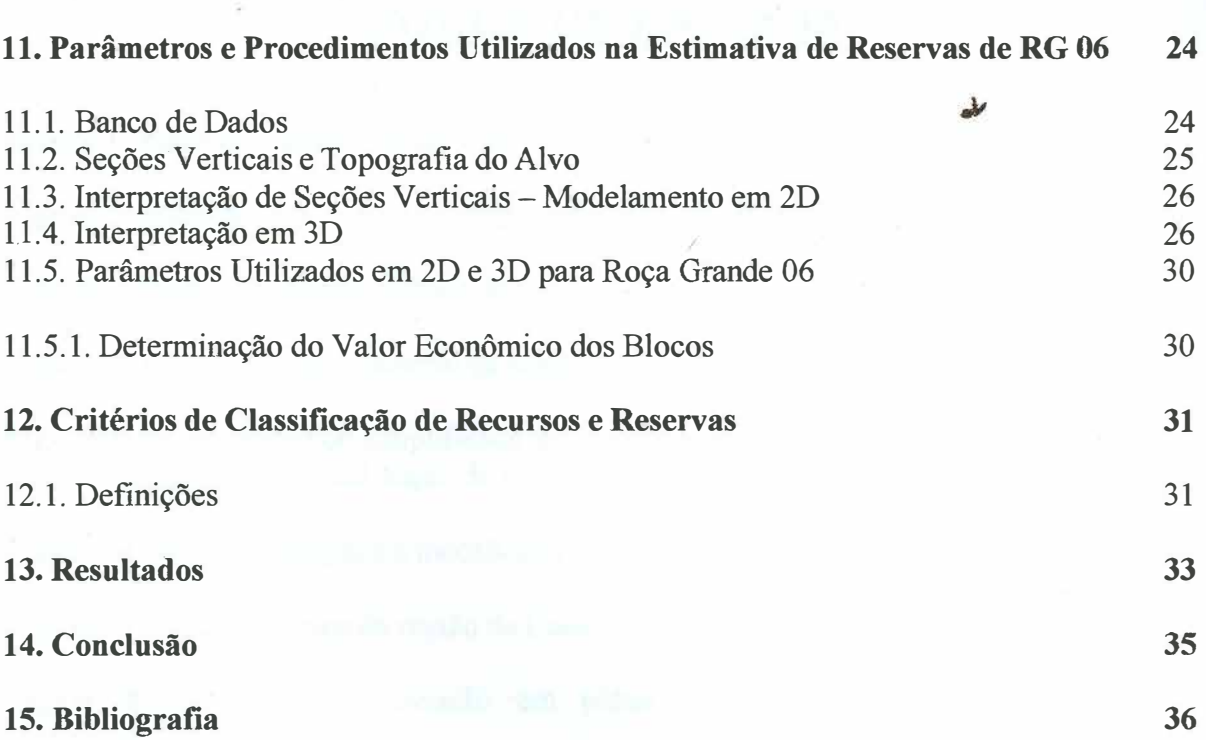

 $\frac{1}{2}$ 

a shakin PC-Wplay and sales are a pro-

**V** 

# *ÍNDICE DE FIGURAS*

**Figura 1:** mapa de localização da região de Caeté.

**Figura 2:** mapa de vias de acesso correspondente à região de Caeté.

**Figura 3:** fontes de energia elétrica da região.

**Figura 4:** fontes de água industrial da região.

**Figura 5:** mapa geológico simplificado do Quadrilátero Ferrífero, compilado e modificado de *Dorr* (1969), com a localização do Complexo Bação.

**Figura 6:** coluna estratigráfica modificada de *Schobbenhaus et al.* (1986).

**Figura 7:** mapa geológico da região de Caeté.

**Figura 8:** processo de lixiviação em pilhas da Mina de Ouro de Caeté *(Heap Leaching).* 

**Figura 9:** síntese das obras de geologia executadas no alvo Roça Grande.

**Figura 1 O:** funcionamento do banco de dados PC-Xplor e relação entre os *softwares* PC-Xplor, VECTOR e MicroL YNX.

**Figura 11:** esquema de operações para interpretação em seções transversais e horizontais.

**Figura 12:** esquema de operações para modelamento em blocos.

**Figura 13:** síntese da classificação *Recursos x Reservas.* 

**Figura 14:** esquema demonstrativo da estimativa de reservas.

**ANEXO** ---------------------------- **<sup>37</sup>**

### **Estimativa de Reservas do Alvo Roça Grande 06 Mina de Ouro de Caeté - Minas Gerais**

#### **1- PROJETO:**

#### **1. Introdução:**

O presente trabalho consiste no relatório referente à disciplina Estágio de Campo IV da Universidade Federal do Rio de Janeiro. Foi desenvolvido à partir de um convênio entre a UFRJ e a Companhia Vale do Rio Doce sob forma de estágio de graduação.

/

A área do estudo faz parte do *Projeto Ouro-Caeté* da CVRD e localiza-se na porção setentrional do Quadrilátero Ferrífero, apresentando mineralizações auríferas encaixadas em rochas arqueanas do *Greenstone Belt Rio das Velhas.* 

Trata-se de um estudo geológico e econômico de ocorrência de ouro na região, no Alvo Roça Grande 06 da mina de ouro de Caeté.

As mineralizações auríferas encontram-se inseridas na formação ferrífera clorítica magnética, podendo-se observar também mineralizações secundárias em pacotes de sericita-xistos carbonosos.

#### **2. Objetivo:**

Cálculo da *Estimativa de Reservas* de ouro no corpo Roça Grande 06 pertinente ao Projeto Caeté localizado no Quadrilátero Ferrífero, Minas Gerais.

#### **3. Localização e Vias de Acesso:**

O Projeto Caeté está localizado no sudoeste do Estado de Minas Gerais, na região metropolitana de Belo Horizonte, 8,5 km a sudeste da cidade de Caeté, com as seguintes coordenadas geográficas: 19° 57'30" de latitude sul e 43° 37'30" de longitude oeste.

O acesso a Caeté, à partir de Belo Horizonte, é feito através da BR-262 (Belo Horizonte - João Monlevade - Vitória) e MG-435 (acesso com 14 km entre a BR-381/262 e a cidade) e opcionalmente passando-se por Sabará, totalizando respectivamente os dois percursos, 55 e 44 km em estradas asfaltadas *(figuras 1 e 2).* O acesso ao alvo é feito através de 9 km de estrada não pavimentada que sai de Caeté, no sentido sudeste, em direção a Barão de Cocais ou ao povoado de André. O ramal ferroviário da Estrada de Ferro Vitória-Minas (CVRD), Capitão Eduardo-Costa Lacerda, corta o alvo na região limítrofe entre Roça Grande 02 (RG 02) e Roça Grande 06 (RG 06), através do Túnel Marembá que cruza a serra homônima. Esse ramal liga a área em questão ao Complexo Portuário de Tubarão em Vitória, Espírito Santo.

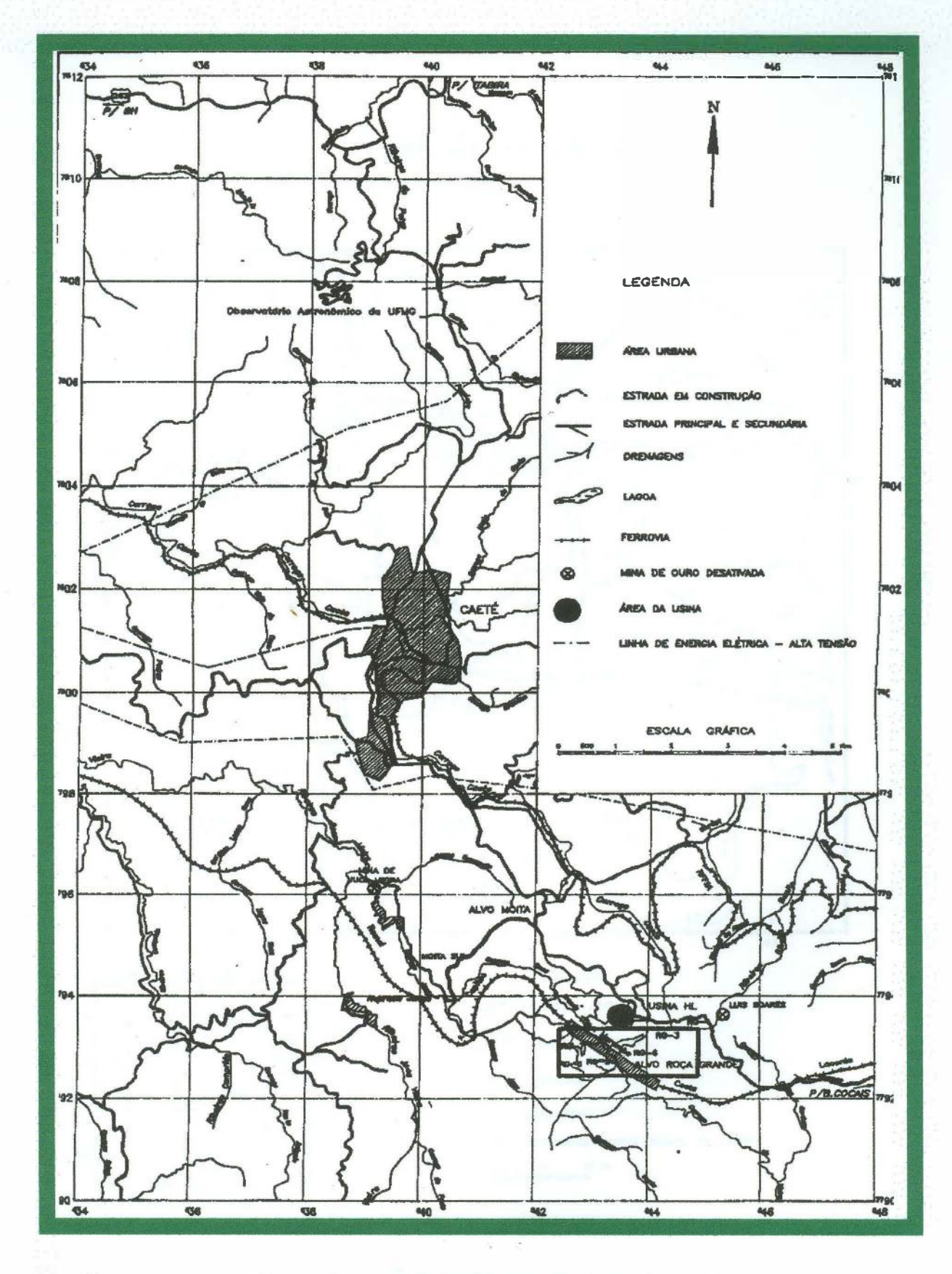

Figura 1: mapa de localização da região de Caeté.

 $\overline{c}$ 

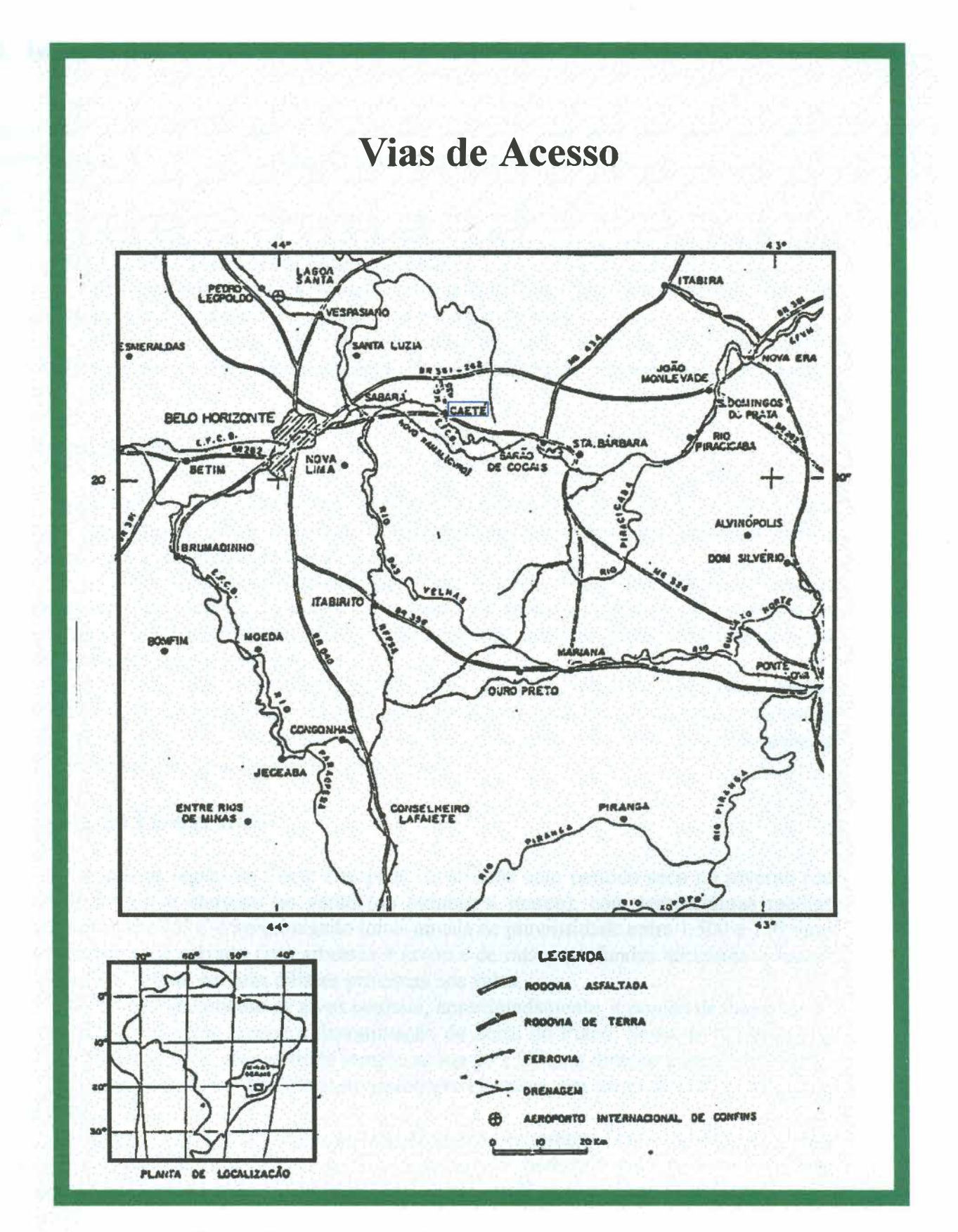

Figura 2: mapa de vias de acesso correspondente à região de Caeté.

#### **4. Infra-Estrutura e Aspectos Sócio-Econômicos:**

As áreas em estudo estão inseridas num contexto sócio-econômico e de infraestrutura bastante privilegiado. Fazem parte da região metropolitana de Belo Horizonte, a terceira maior concentração urbana do país, com cerca de 2,5 milhões de habitantes. Esta proximidade com Belo Horizonte oferece facilidades ao apoio industrial e comercial, particularmente no setor de mineração. Em termos de transporte, conta com uma malha rodoviária razoável e com o ramal ferroviário Costa Lacerda - Capitão Eduardo, que atravessa a zona de influência das áreas em estudo.

O fornecimento de energia elétrica é feito pela CEMIG á partir de uma linha de 13,8 KV. Água industrial e potável são abundantes na região *(figuras 3 e 4).* 

A existência na região de wn grande número de empresas de mineração, juntamente com a proximidade de Belo Horizonte gera uma abundância de mão-de-obra especializada ou não.

#### **5. Dados Históricos:**

As atividades exploratórias da CVRD em Caeté, região do Quadrilátero Ferrífero, iniciaram-se no ano de 1973. O objetivo do programa nessa fase era a exploração de metais base associados a um ambiente tipo *greenstone.* 

Em 1985 o projeto foi direcionado para o ouro. Nessa fase foram estudados depósitos com altos teores, visando a implantação de minas subterrâneas. O programa de exploração foi bastante eficiente, tendo sido descobertas diversas jazidas de pequeno porte ao longo da zona de cisalhamento.

Em 1993 decidiu-se que a explotação desses depósitos menores seria feita lavrandose inicialmente à céu aberto com beneficiamento por lixiviação em pilhas. Com o aumento do nível de informações e incremento das reservas, pretende-se viabilizar, posteriormente, a continuidade da lavra através de mina subterrânea.

#### **6. Aspectos Fisiográficos:**

O clima na região de Caeté é tropical de altitude com período seco no inverno ( de abril a setembro) e chuvoso no verão ( de outubro a março), com temperaturas médias anuais entre 20° e 25° C e apresentando totais anuais de pluviosidade entre 1.500 e 750 mm. Sua vegetação é de cerrado com arbustos e árvores de raízes profundas atingindo o lençol freático a 15 ou 20 m, e matas ciliares próximas aos vales.

Geomorfologicamente os alvos ocupam, aproximadamente, a-porção de cumeada da Serra Geral. Localmente recebe a denominação de Serra do Piacó, Serra do Marembá ou Serra da Boa Esperança, com altitude sempre acima de 1.300m e direção média NNE-SSW. Toda a área tem relevo acidentado com gradientes elevados, em tomo de 25° , e drenagens encaixadas.

A referida serra atua como divisor de águas importante, com os córregos Roça Grande, Carrapato e Juca Vieira, no flanco noroeste, pertinentes à Bacia do Rio São Francisco e o Córrego Capim Gordura e Rio Socorro, no flanco sudeste, compondo a Bacia do Rio Doce.

A região. sofreu profundas mudanças do ponto de vista fitogeográfico, devido ao desmatamento produzido por empresas produtoras de carvão e por mineradoras. Era originalmente recoberta por uma mata tropical (em alguns pontos preservada) que hoje vem sendo substituída por capoeiras e extensos hortos de reflorestamento com eucaliptos. As espécies animais encontradas atualmente são poucas.

/

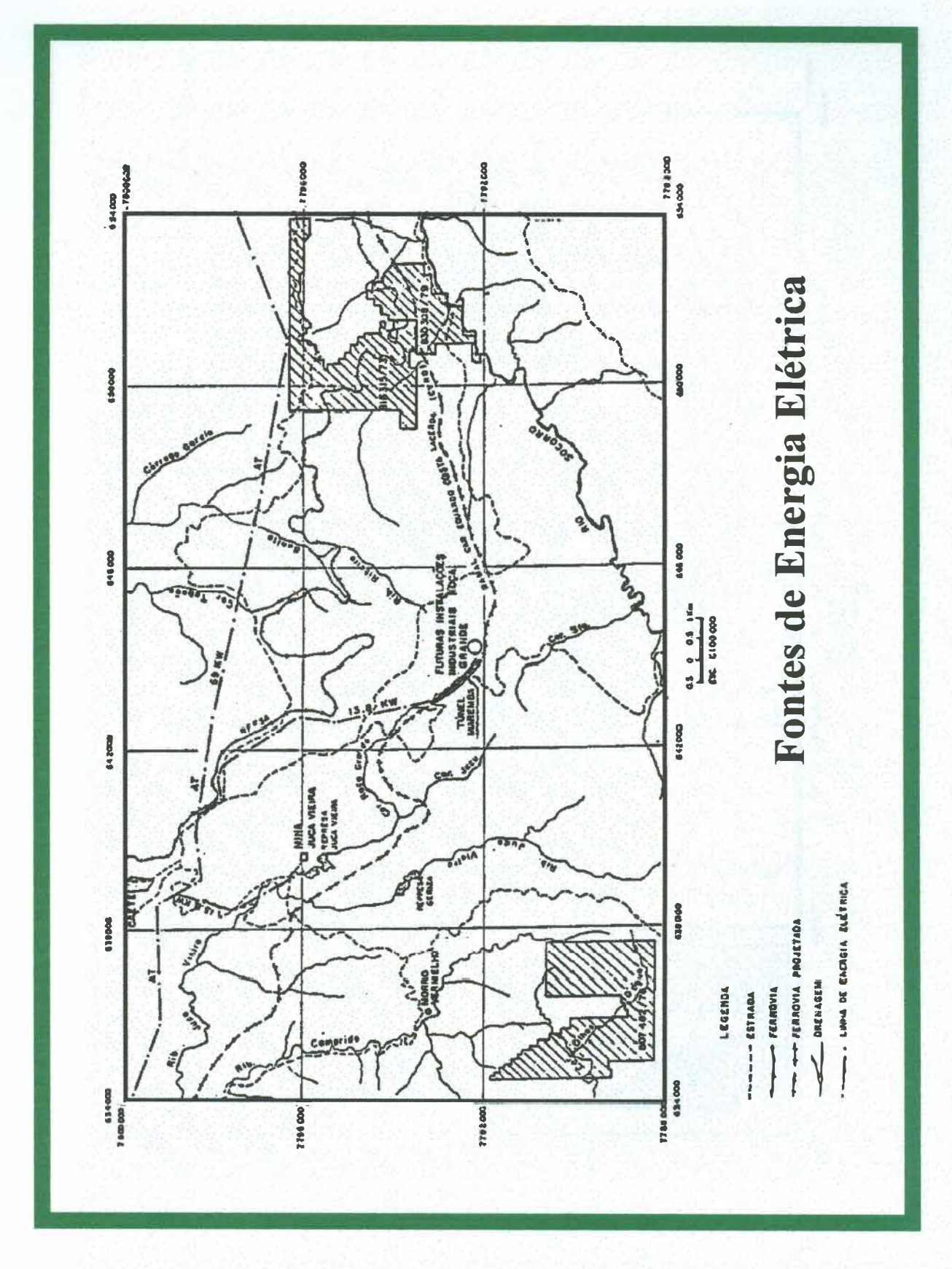

Figura 3: fontes de energia elétrica da região.

 $6\phantom{a}$ 

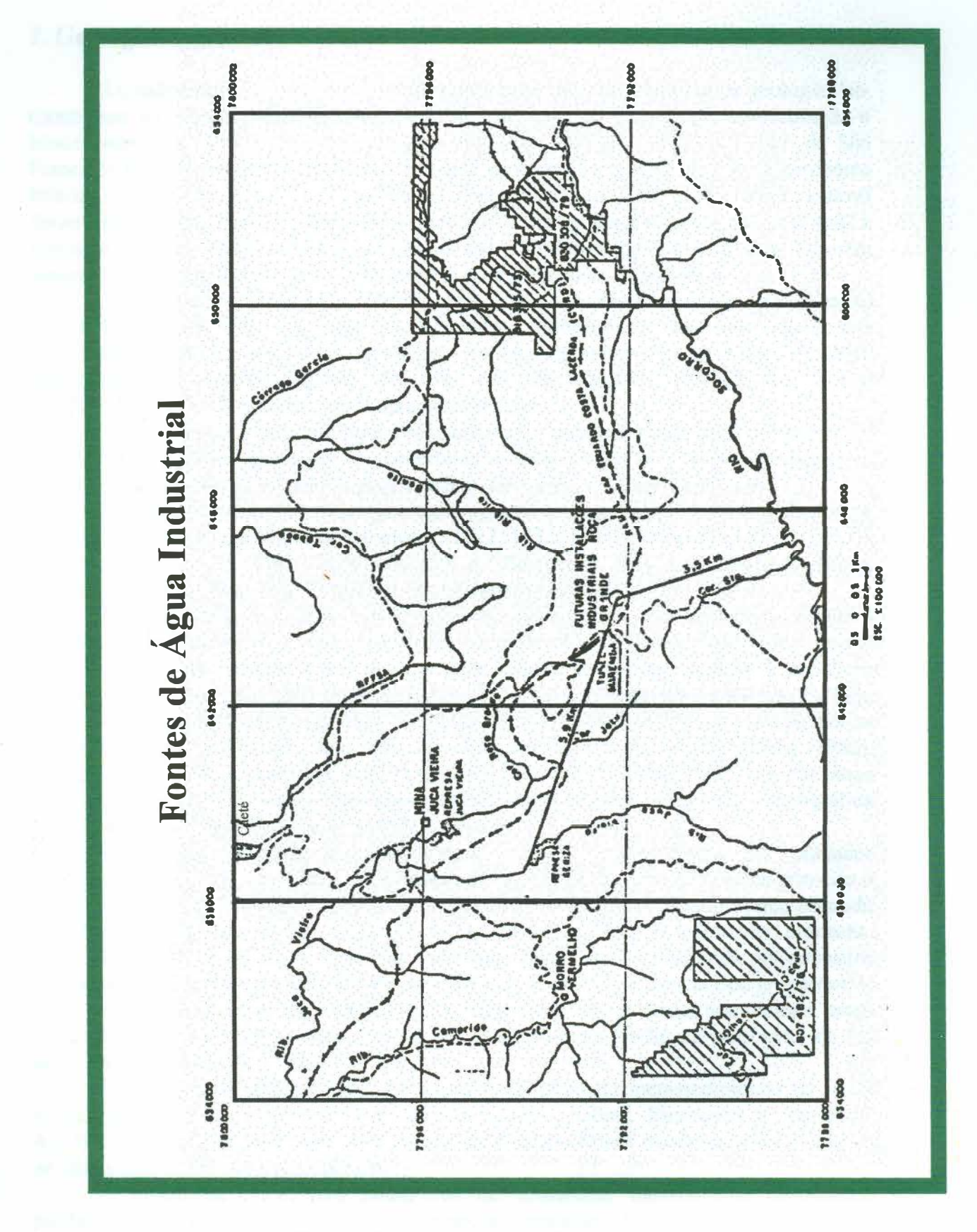

Figura 4: fontes de água industrial da região.

 $\overline{7}$ 

#### **7. Geologia Regional:**

O Quadrilátero Ferrífero é conhecido como uma das áreas clássicas da geologia Pré-Cambriana do mundo, sendo a continuação sul da Serra do Espinhaço representando o limite oriental do Cráton de São Francisco. Segundo *Almeida* (1977) o Cráton de São Francisco foi definido como sendo uma entidade geotectônica estabilizada no Proterozóico Inferior, no fim do Evento Termo-Tectônico Transamazônico (ETT) e se manteve estável durante o ETT Brasiliano. No cráton são encontrados elementos geológicos de quase toda a evolução Pré-Cambriana desde o Arqueano até o Proterozóico Superior que sofreram reativação tectônica durante o Ciclo Brasiliano do Proterozóico Superior.

Os bordos do Quadrilátero Ferrífero, bem como sua área central, Complexo Bação *(figura 5),* são compostos por gnaisses, migmatitos, anfibolitos, serpentinitos, esteatitos e rochas granodioríticas, generalizadamente em contato tectônico com as demais unidades estratigráficas. Para essas rochas foram determinadas idades em torno de 2,7 b.a. (CORDANI *et ai,* 1980), o que prova idades Arqueanas.

Possui uma clássica geologia Pré-Cambriana,. sendo constituído por rochas do embasamento granito-gnáissico e coberturas supracrustais de Idade Arqueana e Proterozóica, representadas pelo Supergrupo Rio das Velhas e Minas-Espinhaço.

É vasta a literatura que trata a geologia regional do Quadrilátero Ferrífero. Dentre os trabalhos mais antigos estão os de *Eschwege* (1822, 1832, 1833), *Henwood* (1871), *Gorceix*  (1881, 1884), *Derby* (1881, 1906), *Harder e Chamberlin* (1915), *Guimarães* (1931), *Freyberg* (1932), *Moraes e Barbosa* (1938), *Guimarães* (1970) e *Pires* (1977).

Regionalmente houveram mapeamentos de toda a região, executados pelo USGS e DNPM entre 1945 e 1962, que permitiram a cartografia de toda a região em escala 1 :25.000, além de consolidar um modelo de evolução geológica, compilado por *Dorr*  (1969). A coluna estratigráfica estabelecida por *Dorr* ficou consagrada na literatura e hoje sofre contínuas modificações devido a novos dados referentes à geologia local e às teorias modernas de sedimentologia. Isso pode ser observado nos trabalhos de *Ladeira* (1980), *Cordani et ai.* (1980), *Ladeira et ai.* (1983), *Schorscher* (1975, 1978, 1980), *Schobbenhaus et ai.* (1986), dentre outros. No nosso trabalho adotaremos a coluna estratigráfica modificada de *Schobbenhaus et ai.* (1984)-*figura 6.* 

Sobre o embasamento anteriormente citado encontram-se as unidades metassedimentares que compõem as estruturas do Quadrilátero Ferrífero. Temos primeiro o Supergrupo Rio das Velhas (Grupos Quebra Ossos, Nova Lima e Maquiné) que segundo *Almeida e Schorscher* (1976) representa uma seqüência vulcano-sedimentar arqueana. *Schorscher* ( 1979) redefiniu a Série Rio das Velhas como sendo constituída por depósitos do Cinturão de Rochas Verdes do Rio das Velhas - CRVRV (seqüência tipo *greenstone).* 

O Supergrupo Rio das Velhas forma o cinturão de rochas verdes homônimas, tendo sido deformado e metamorfoseado há 2,8 Ga (idade mínima Rb/Sr em muscovita de um mica-xisto segundo *Herz,* 1970).

O Supergrupo Minas é uma seqüência essencialmente metassedimentar de idade Proterozóica, sendo subdividido nos Grupos Caraça, Itabira, Piracicaba e ltacolomi. Algumas falhas de empurrão transformaram o Supergrupo Minas numa sucessão de blocos . de falhas embicadas em alguns pontos.

O Quadrilátero Ferrífero compõe-se de litossomas intensamente deformados polifasicamente, fato que oblitera a sua natureza primordial. Fundamentado em estudos

petrográficos *Dorr* (1969) definiu três períodos deformacíonaís para o Quadrilátero Ferrífero. O primeiro envolvendo os Supergrupos Rio das Velhas e Minas, o segundo entre os Supergrupos Minas e Itacolomi, e por último, o terceiro definido através de estudos tectônicos e microtectônicos (BELO DE OLIVEIRA E VIEIRA, 1987) como um único evento deformativo de caráter progressivo denominado de D<sub>n</sub>. Esse regime D<sub>n</sub> de manifestou em três fases: a primeira em regime dúctil, desenvolveu-se em regime de cisalhamento simples, através de uma deformação heterogênea e plástica., tendo sido o responsável pelo desenvolvimento de uma foliação milonítica  $S_n$ , da lineação milonítica  $L_n$ e das grandes falhas de empurrão.

As fases deformacionais posteriores, com caráter dúctil-rúptil são responsáveis pela geração de clivagem de crenulação, dobras tipo "chevron" e "kink", falhamentos normais e fraturamentos.

O grau metamórfico no QF é da *fácies* xisto-verde com um acréscimo geral de oeste para leste e noroeste para sudeste, até a *fácies* anfibolítica ou mesmo granulítica (GUIMARÃES, 1951, 1966).

O Supergrupo Minas possui idade mínima de 2,0 Ga (CORDANI *et alli,* 1980) definindo o Ciclo Orogênico Minas. O último metamorfismo relaciona-se ao Ciclo Orogênico Brasiliano.

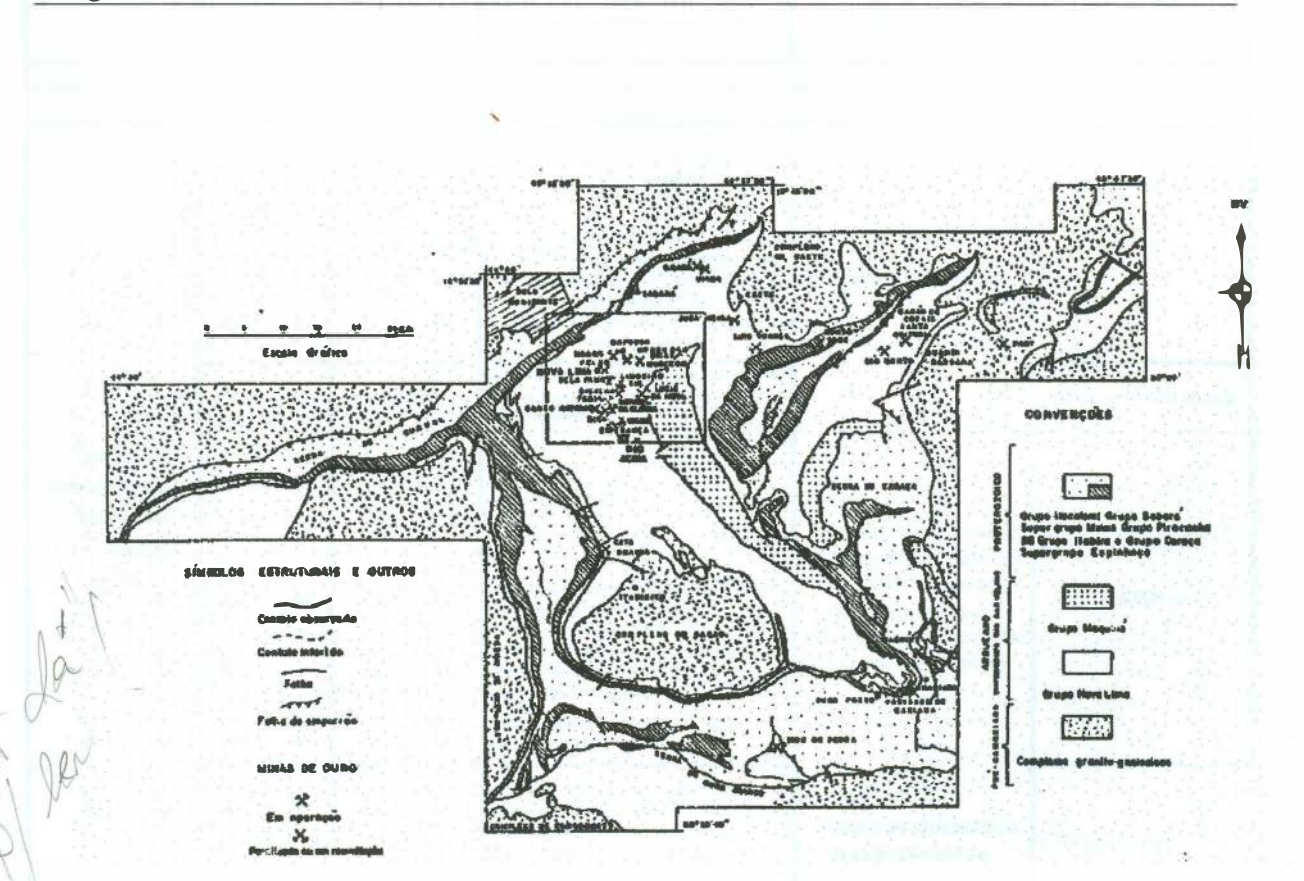

**Figura 5:** mapa geológico simplificado do Quadrilátero Ferrífero, compilado e modificado de *Dorr* (1969), com a localização do Complexo Bação.

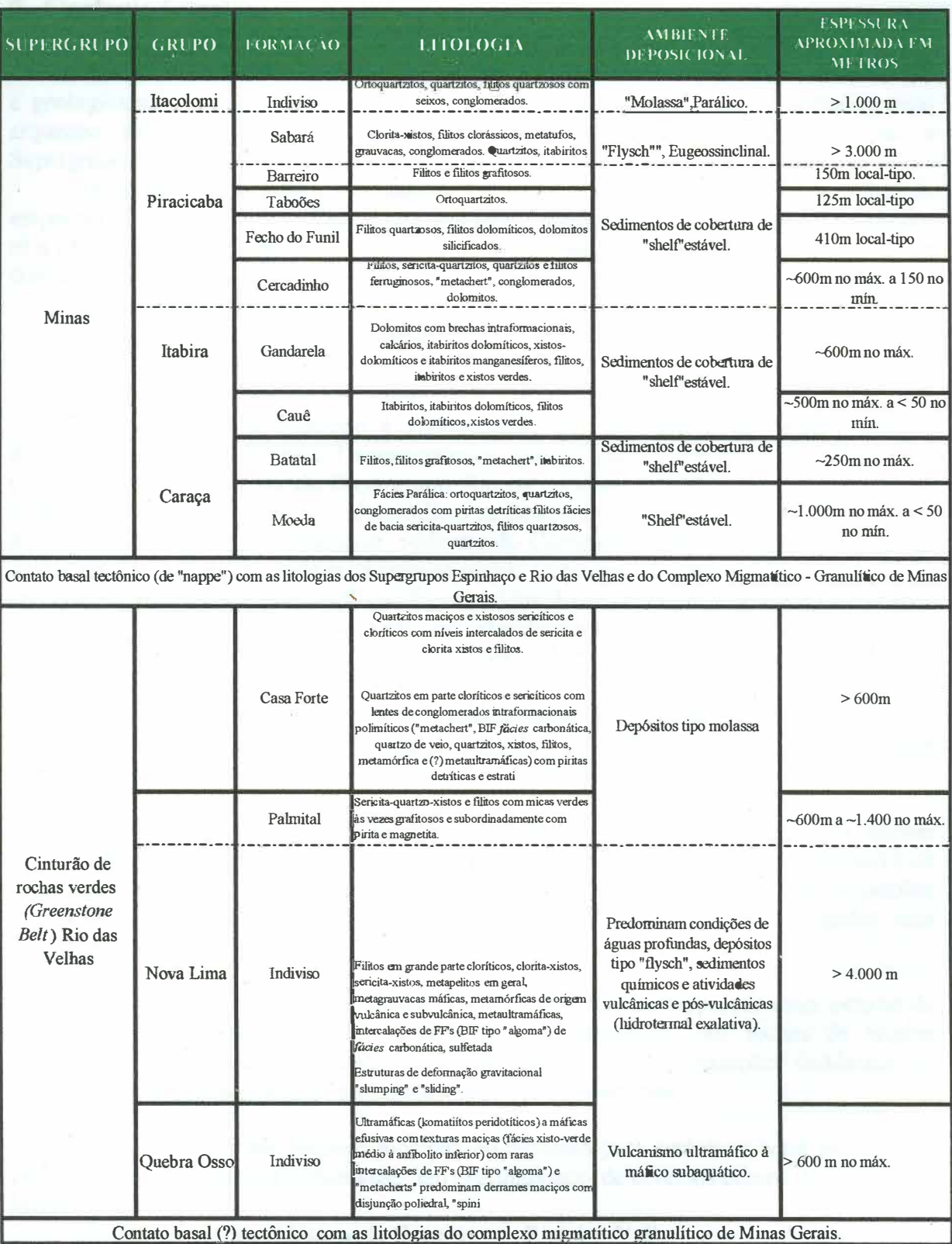

Figura 6: coluna estratigráfica modificada de Schobbenhaus et al. (1986).

#### **8. Geologia Local:**

A região de Caeté está localizada na porção setentrional do Quadrilátero Ferrífero, e é geologicamente constituída por quatro grandes unidades estratigráficas ( embasamento arqueano do Complexo Caeté, Supergrupo Rio das Velhas, Supergrupo Minas e Supergrupo Espinhaço) -*figura* 7

· O contato entre todas essas unidades litoestratigráficas se dá através de falhas de empurrão. Esse sistema de falhas se propaga pelo Supergrupo Rio das velhas, destacandose *afalha de Morro Vermelho,* responsável na região de Caeté, pela divisão litológica em dois domínios estruturais:

 $\Rightarrow$  Para-autóctone a norte e a oeste

 $\Rightarrow$  Alóctone a sudeste

O domínio para-autóctone é representado por um pacote de rochas afetadas dominantemente pela tectônica Transamazônica, que produziu o empurrão dos litotipos do Complexo Caeté sobre os do Supergrupo Rio das Velhas. Constitui-se tal domínio de rochas metavulcânicas máficas e ultramáficas na base, que ocorrem numa faixa de até 2 km de largura orlando todo o quadrante sudoeste do Complexo Caeté. No intervalo superior ocorre um intenso pacote onde predominam rochas metassedimentares pelíticas, com níveis carbonosos, psamíticos ou de metavulcânicas ácidas. Esse intervalo possui mergulhos para sul ou sudeste e ocupa a porção oeste da área, afunilando-se no sentido leste até desaparecer sob a rampa oblíqua da falha de empurrão de Morro Vermelho, cerca de 2 km a noroeste do Alvo Roça Grande.

O domínio alóctone abrange a porção centro-sul da região de Caeté, seguindo, aproximadamente, a estruturação do flanco norte do sinclinal do Gandarela. Seu transporte tectônico teria ocorrido de leste para oeste. Constitui-se, basicamente, de duas unidades:

I ª ) A unidade metavulcânica Geriza (rochas de origem vulcânica de caráter intermediário, básico e ultrabásico) a qual ocupa a faixa central desse domínio e se apresenta como uma grande estrutura antiformal interpretada como uma megadobra em bainha. Formações ferríferas da fácies óxido e carbonato, delgadas mas persistentes, ocorrem na unidade.

2 ª ) A unidade vulcano-sedimentar Roça Grande constitui a porção mais externa do domínio alóctone e é representada predominantemente por rochas de origem sedimentar ( quartzo-sericita-xistos carbonosos) com intercalações tectônicas de metavulcânicas máficas, metaintrusivas ácidas e quartzitos.

A interferência do domínio alóctone no domínio para-autóctone seria responsável pelo desaparecimento e/ou cominuição, em profundidade, de diversos corpos de minério de lavras antigas.

O mapeamento geológico do Supergrupo Rio das Velhas, executado pela CPRM (Projeto Rio das Velhas- CPRM, 1993) utilizou uma divisão em três unidades informais:

� Unidade Basal: predominam metavulcânicas básicas com intercalações constantes de metavulcânicas ultrabásicas e pouco freqüentes de metavulcânicas intermediárias a ácidas. Localmente ocorre formação ferrífera bandada e raras intercalações de metachert e xisto-grafitoso.

� Unidade Média: constitui-se de metavulcânicas básicas e intermediárias e<sup>m</sup> alternância com metassedimentos químicos silicosos, ferrosos, carbonáticos ou carbonosos, metavulcânicas ácidas, metatufos, metaepiclásticas, xistos grafitosos e sericita-quartzo-xisto.

 $\Rightarrow$  Unidade Superior: composta de metavulcanoclásticas de composição intermediária a ácida, com intercalações de de metaepiclásticas pelíticas. O alvo Roça Grande está inserido na Unidade Média.

\ Toda a área é caracterizada por intenso cisalhamento que atingiu o embasamento gnáissico, o Supergrupo Rio das Velhas e o Supergrupo Minas. Este cisalhamento, de direção geral E-W, é r�onsá�el Í' p� r uma foliação milonítiCíl, fei ão f strutural \_mais/- conspícua da área. / j,{N'Q , V \$-,W l *1M4J 1�* 0V *crJ* h r)) � (1 1 *piv�* \-V; {

Segundo *Correa Neto et ai* (1994), as estruturas do *Greenstone Belt Rio das Velhas* podem ser associados a dois eventos deformacionais. O primeiro, exclusivo desta unidade, originou dobras isoclinais recumbentes, com vergência para sul e sudoeste. O segundo evento, compartilhado pelo Supergrupo Minas, formou empurrões com vergência para oeste que, segundo padrões de estruturas, podem ser separados em domínios de rampa frontal e oblíqua A região de Caeté - Morro Vermelho é interpretada como a interferência entre dois sistemas de empurrões situados lado a lado. A movimentação de rampas oblíquas teria formado o leque de falhas. Neste modelo, a região do Alvo Roça Grande faria parte do domínio de rampa oblíqua do *front* de empurrão meridional e, portanto, teria atitudes de lineações de relativamente baixo valor de mergulho, associadas a componentes de <sup>m</sup>ovimentação transcorrente nessa área.

O alvo Roça Grande, de uma forma geral, está localizado numa faixa de alteração hidrotermal que acompanha extensa zona de cisalhamento de direção média leste-oeste. Esta zona acompanha, preferencialmente, contatos litológicos. O trend Roça Grande 02-03- 06 localiza-se em um domínio de xistos sericíticos, por vezes carbonosos (metassedimentos pelíticos ), com níveis de formação ferrífera bandada, próximo a ou no contato com cloritaxisto (metavulcânicas básicas).

Na área de Roça Grande 06 a seqüência litológica inicia-se com clorita-sericitaxistos e passa de forma abrupta para um intervalo de 10 a 40 m de espessura de formação ferrífera clorítica magnética com intervalo basal silicificado, hospedeira da mineralização. Sobrepõe-se um pacote de sericita xisto carbonoso com níveis decamétricos de formação ferrífera, aos quais associam-se mineralizações secundárias.<br>
1<sup>2</sup>

*(* 

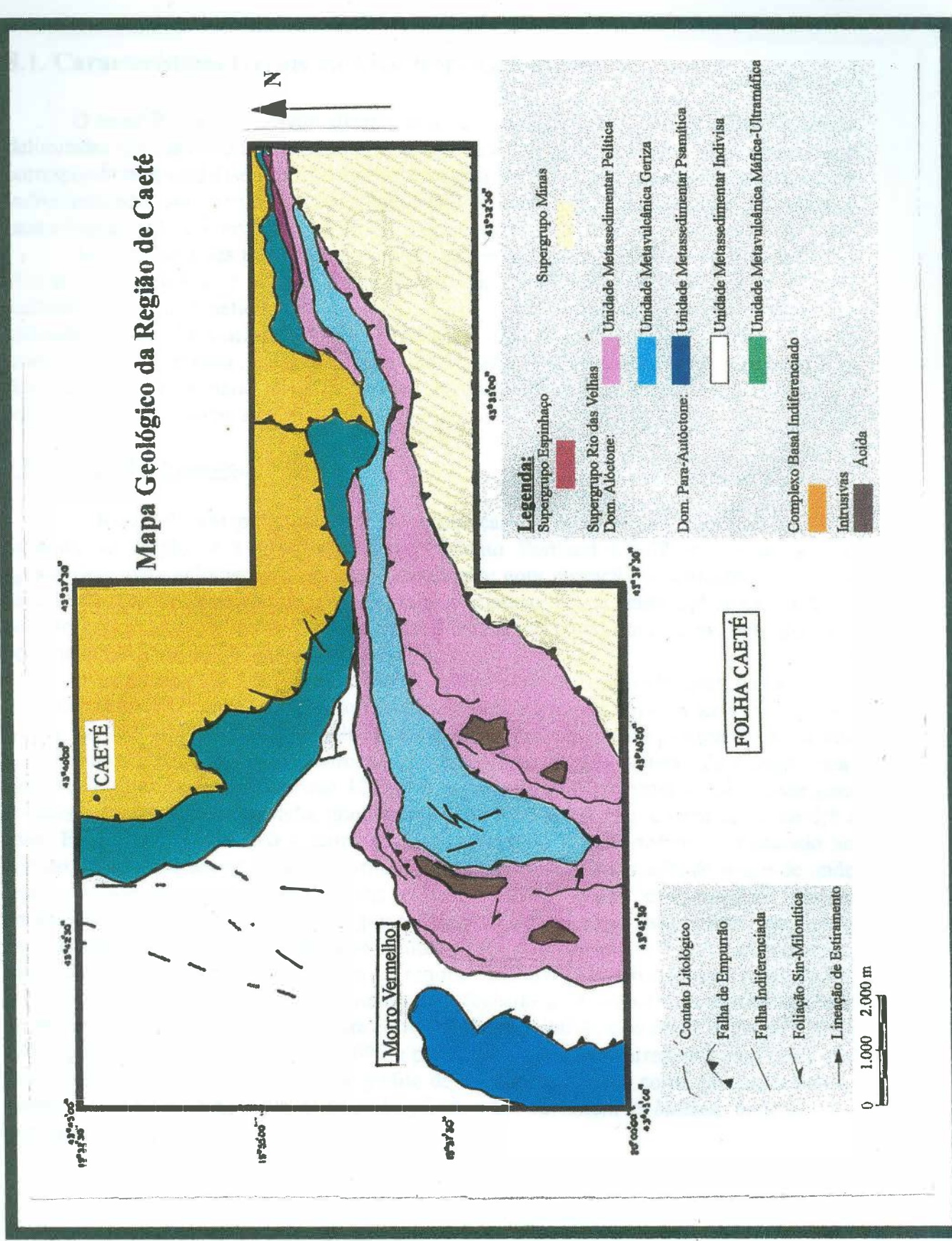

**Work** 

Figura 7: mapa geológico da região de Caeté.

 $13$ 

#### **8.1. Características Gerais do Alvo Roça Grande 06:**

O *trend* RG 06 foi individualizado durante fase de pesquisa pela DOCEGEO, sendo delimitadas diversas anomalias para ouro acima de 0,1 ppm, quase todas seguindo o *trend* correspondente a uma fase suposta, de alteração hidrotermal. Das maiores anomalias, foram individualizados sete corpos, 3 com teores maiores que 1 ppm ( considerados econômicos para a implantação do projeto), que foram: Roça Grande 02, 03 e 06.

Atualmente esses três alvos encontram-se em diferentes estágios de explotação. No alvo RG 06 o minério é lavrado à céu aberto, em bancadas de 4 m de altura x 4 m de profundidade. Seu beneficiamento é realizado na usina instalada na região. O método utilizado é o de \*lixiviação em pilhas *(figura 8).* Esse método permite a recuperação de mais de 90% do minério, sendo indicado para a mina de Caeté. Devido às características fisico-químicas do minério, ele é facilmente separado dos demais elementos já que o ouro encontra-se adsorvido na superficie dos sulfetos.

#### \* **Descrição do Processo:**

A lixiviação em pilha consiste na preparação do minério com redução de 100% passante na fração 50,8 mm, adição de Cimento Portland CP-32, na razão de 5,0 kg/tonelada, para aglomeração de finos, juntamente com elevação de unidade de mistura para 12 % através da adição de solução fraca de cianeto, Nesta etapa, aplica-se, também, solução concentrada de cianeto, procedimento conhecido como cura da mistura, que tem por finalidade a pré-solubilização do ouro.

O empilhamento é feito por meio de correias. Após o procedimento da cura, que dura em média 72 horas, é procedido o encharcamento de pilha com solução de cianeto a 0,02%, por meio de aspersores. A solução enriquecida proveniente da percolação das pilhas é encaminhada por gravidade dentro de canaletas para um reservatório de solução rica. Com vazões que podem atingir até 120 m<sup>3</sup>/h, esta solução é recalcada e transferida para colunas contendo carvão ativado, granulometria de 3,36 x 1,0 mm, e capacidade de 1,5 t cada. Este carvão é químico e termicamente regenerado e posteriormente misturado ao cianeto. O efluente dessas colunas, normalmente identificado como solução pobre de onde será reciclado para ser aspergido nas pilhas, fechando assim o circuito. O carvão enriquecido, com cerca de 5.000g Au por tonelada de carvão é, periodicamente transferido para colunas de dessorção. Nesta etapa, utiliza-se solução cáustica a 10 g/t como eluente, aquecido à 95° C e pressão atmosférica em regime "up flow" é bombeado com vazão de 6,0 m<sup>3</sup>/h, equivalente a 2 BV/h. Este circuito está fechado com uma célula eletrolítica que opera com tensão de 2 a 3 V e corrente correspondente a 360 A Nos catodos são utilizados lã de aço, carbono fina equivalente a 600 g por catodo. Uma vez carregados com ouro, são devidamente fundidos em cadinho de grafite de 8 litros, utilizando como fundentes bórax, salitre e sílica, em um forno à óleo *diesel,* da qual se obtém o *bullion* moldado em lingoteiras apropriadas.

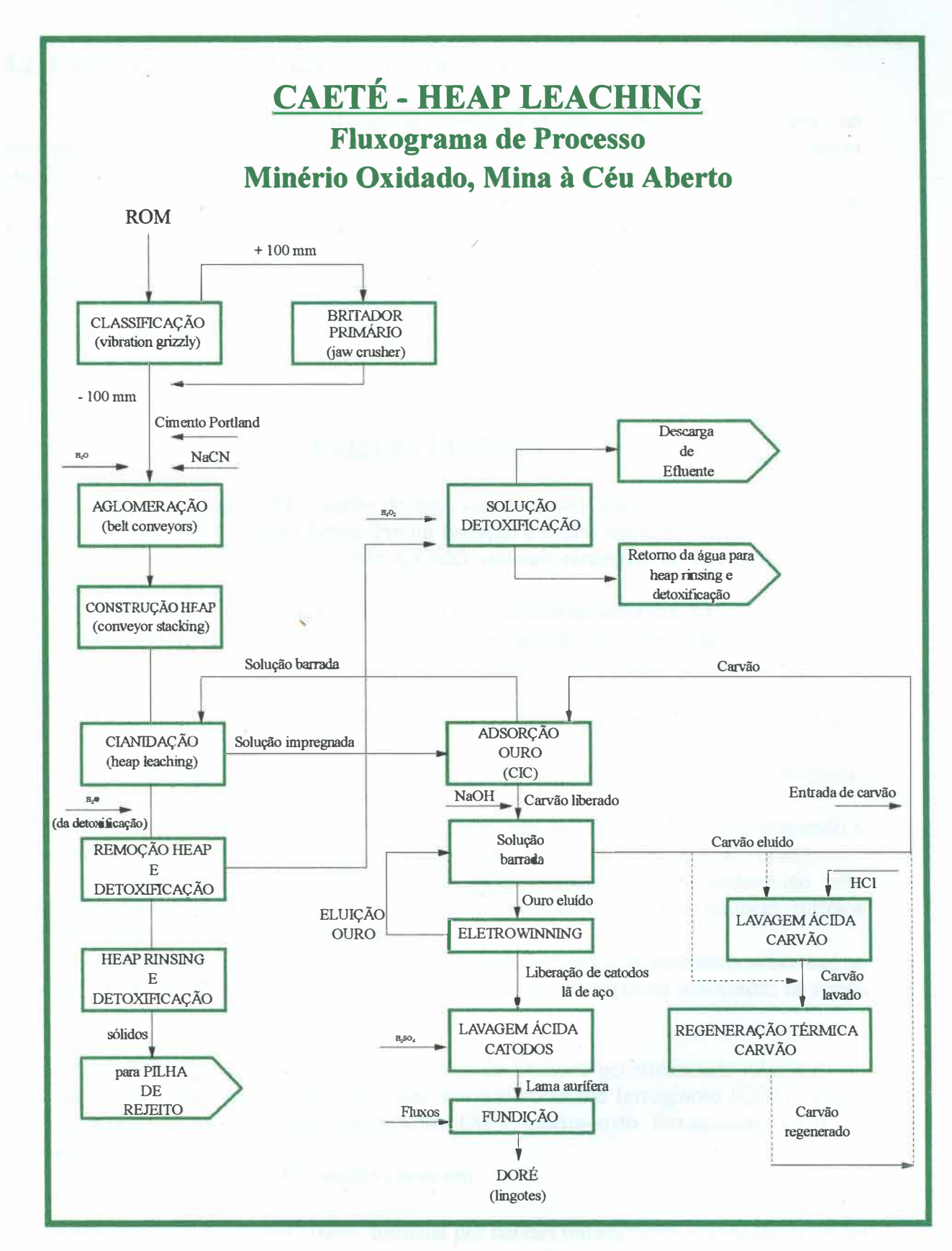

**Figura 8:** processo de lixiviação em pilhas da Mina de Ouro de Caeté *(Heap Leaching).* 

#### 8.2. Caracterização de Unidades Litológicas:

As diferentes unidades litológicas encontradas no alvo foram resultado do mapeamento de bancadas e da descrição de testemunhos de sondagem tanto rotopercussiva quanto rotativa.

Os tipos litológicos foram profundamente afetados pelo intemperismo na região, daí a necessidade de uma análise petrográfica mais detalhada para melhor caracterização dos · minerais. Infelizmente a análise não pode ser /realizada devido a impossibilidade de confecção de lâminas delgadas e polidas através de amostras de superfície.

Foram individualizadas e descritas na área 6 unidades litológicas, baseando-se em aspectos mesoscópicos e também em função de características petrográficas.

As descrições aqui apresentadas foram em parte extraídas de relatórios internos e do trabalho de *Morais & Viana* (1995).

#### **U Didades Litológicas**

1<sup>ª</sup>) Clorita-Sericita-Xisto (CSX): rocha de tons rosados, amarelados ou castanhos quando alterada e acinzentados quando fresca. Possui foliação e brilho micáceo. Também ocorrem níveis milimétricos de quartzo sacaróide (QCSX), ou mais raramente de hidróxido de ferro (CSXF).

Distinguiu-se, originalmente o CSX do sericita-clorita-xisto (SCX) que, por conter mais clorita., apresentava tons mais avermelhados quando alterado, assim como brilho menos intenso. Essas duas litologias não são distinguidas em escala de mapeamento por encontrarem-se intercaladas.

O CSX é geneticamente interpretado como um metassedimento epiclástico pelítico.

2<sup>ª</sup>) Sericita-Xisto (SX): rocha com tons esbranquiçados de fissibilidade notável. Desplacase em lamelas de brilho micáceo intenso.

Geralmente associa-se a níveis de quartzo sacaroidal, em alguns pontos chegando a representar cerca de 30% da rocha, sendo denominada de quartzo-sericita-xisto (QSX).

Em alguns casos tal litotipo pode apresentar-se extremamente endurecido pelo efeito de silicificação hidrotermal e, nesses casos, costumam ocorrer também sulfetos frescos disseminados (pirita principalmente).

Geneticamente essa rocha é relacionada à ação de fluidos hidrotermais sobre outros tipos de xistos, uma vez que ocorre sempre em faixas pouco espessas associadas às zonas de maior deformação no cisalhamento.

3ª) Formação Ferrífera Bandada (FF): uma série de litotipos geneticamente relacionáveis estão incluídos nessa denominação. São eles: quartzo sacaróide ferruginoso (QSF), brecha quartzo limonítica (QVF), xisto ferruginoso (XF), clorita-xisto ferruginoso (ClXF) e formação ferrífera (FF).

A formação ferrífera (FF) subdivide-se em:

=:> *Formação Ferrifera Fácies Óxido:* formada por bandas milimétricas alternadas de óxido de ferro (hematita limonitizada) e sílica (quartzo sacaróide). Associa-se normalmente com níveis métricos de quartzo sacaróide (QS) e quartzo sacaróide ferruginoso (QSF), por vezes brechado.

� *Formação Ferrífera Clorítica:* caracteriza-se pela alternância de bandas milimétricas de óxido de ferro e de clorita e/ou carbonato de ferro, além da presença de magnetita. Ocorre dentro do pacote de clorita-xistos.

A essas litologias normalmente associam-sê mineralizações auríferas. A formação ferrífera clorítica hospeda mineralizações de ouro, sendo hospedeira na área de RG 06.

4<sup>ª</sup>) Quartzo Sacaroidal e de Veio: ocorre em todos os intervalos, mas principalmente aos associados à formação ferrífera fácies óxido, sericita-xisto carbonoso e sericita-xisto, na forma de níveis e lentes (quartzo sacaróide, QS) ou vênulos discordantes da foliação principal ( quartzo de veio, QV).

Em trincheiras constatou-se que essa litologia com textura sacaroidal, é muito friável, sendo difícil sua identificação em sondagem rotopercussiva. Quando os níveis de óxido de ferro chegam próximo a 10% do volume modal da rocha, ficando esta com aspecto bandado, tem-se o quartzo sacaroidal ferruginoso (QSF). O quartzo de veio é leitoso, de cor branca ou amarelada.

As camadas de quartzo sacaróide são interpretadas como metachert, pelo seu contexto estratigráfico, intimamente relacionado com outros sedimentos químicos, por vezes em contatos gradacionais. Em certos locais, é nítida sua origem à partir de alteração hidrotermal de outras litologias.

5<sup>ª</sup>) Sericita-Xisto Carbonoso: rocha de cor cinza-claro, às vezes com tons rosados ou arroxeados. Possui brilho micáceo interno e textura fina, às vezes assemelhando-se a uma ardósia com foliação bem marcada. Em alguns locais aparecem *boxworks* de sulfetos ou com cristais de pirita limonitizados. Quando essa quantidade de sulfetos limonitizados é grande, forma-se uma massa amorfa de aspecto terroso que foi descrita como xisto-ferruginoso (XF).

Dentre todos os tipos litológicos que aparecem na área esse é o mais contínuo e homogêneo nos intervalos investigados.

Essa litologia é normalmente interpretada como metassedimentos pelíticos, cuja matéria carbonosa seria de origem orgânica (FORTES *et ai,* 1994).

6 ª ) Clorita-Xisto: rocha de cor vermelho escura quando intemperizada e verde acinzentado quando fresca. Geralmente é fosca, mas pode apresentar brilho micáceo bem fraco. Sua foliação, nem sempre distinta é caracterizada por bandamento composicional milimétrico, com intercalações de níveis ferruginosos ou carbonosos/manganesíferos. Essa litologia está intimamente relacionada com níveis de formação ferrífera clorítica magnética.

Geneticamente é interpretada como uma metavulcânica básica, com base em sua composição mineralógica.

#### **. Geologia Estrutural:**

 $\rightarrow$   $\rightarrow$ 

1

A principal feição estrutural do alvo é a foliação milonítica associada a uma extensa<br>zona de cisalhamento dúctil que corta todo o álvo na direção geral ENE-WSW. Essa zona de zona de cisalhamento dúctil que corta todo o álvo na direção geral ENE-WSW. Essa zona de cisalhamento geralmente relaciona-se ao contato de metassedimentos com metavulcânicas e cisalhamento geralmente relaciona-se ao contato de metassedimentos com metavulcânicas<br>básicas e/ou formações ferríferas. Todos os denósitos estão alinhados segundo essa feição básicas e/ou formações ferríferas. Todos os depósitos estão alinhados segundo essa feição estrutural. estrutural. And the strutural of the strutural of the strutural of the strutural of the strutural of the structural of the structural of the structural of the structural of the structural of the structural of the structura

Na área de RG 06 a direção geral das camadas é E-W. No entanto, na extremidade oeste da área ocorre um grande dobramento sinclinal aberto com eixo mergulhando suavemente para 135° e plano axial subvertical. Seu flanco nordeste é deslocado por uma falha de atitude N40°W/75° NE. Esta parece ter uma componente horizontal sinistrógira e uma componente vertical reversa, com o bloco NE soerguido com relação ao bloco SW. Esta falha corta a dobra em uma posição próxima da charneira. Dobras parasíticas são perfeitamente visíveis nos flancos da dobra principal, especialmente nas camadas de formação ferrífera magnética. Próximo à falha pode-se observar estrutura de arrasto, com foliação verticalizada  $\sim$ 

Em mapa, a dobra aparece como um grande arco com concavidade voltada para udeste e a aparência de dobra fechada é resultado da interseção com a superficie opográfica. O relevo positivo sustentado principalmente pela formação ferrífera, forma uma crista que segue no mesmo sentido do *plunge* da área (110° /30° ) o que resulta, em mapa, em uma disposição NW do principal conjunto de camadas de formação ferrífera que segue para leste. A porção entre RG 02 e RG 06, uma área de relevo muito acidentado, com drenagens encaixadas e com espesso manto de solo (até *5* m), foi investigada através de duas trincheiras (TR24 e TR25). Os resultados indicam a tendência de inflexão das camadas para sul e, a seguir, para SW, o que configura uma grande estrutura em forma de "S" em planta.

#### **8.4. Metamorfismo e Alteração Metassomática-Intempérica:**

Todas as rochas da área forma metamorfisadas regionalmente *nafácies* xisto-verde. A alteração hidrotermal é caracterizada, principalmente por um processo de silicificação e sericitização, diretamente relacionada com a zona mineralizada. Subordinadamente, foram observadas também evidências de processos de cloritização, sulfetação e carbonatação. Em RG 06 os processos de silicificação e cloritização parecem ter sido mais atuantes, com a faixa de alteração hidrotermal acompanhando as falhas de empurrrão da zona de cisalhamento com espessura de até 100m.

O intemperismo foi bastante atuante em RG 06 e produziu um espesso manto de alteração. Até 80 m de profundidade praticamente não é encontrada rocha fresca, exceto na extremidade leste de RG 06.

Registrou-se a ocorrência de lençol freático em furos na porção leste de RG 06.

#### **9. Trabalhos Executados em Roça Grande 06:**

#### **9.1. Etapa de Exploração:**

Aonde esta est

Os trabalhos iniciaram-se em meados da década de 70, através da coleta de amostras de sedimento de corrente, no âmbito de ocorrência de rochas do *greenstone-belt* Rio das Velhas. Com uma densidade amostral de até 20 amostras por km**<sup>2</sup> ,** foram coletados sedimentos finos e grossos para análise de ouro por absorção atômica e contagem de pintas, respectivamente. Essa fase resultou na delimitação de várias áreas anômalas que justificaram a execução, em 1987, de uma malha de solo (Malha Fazenda Velha) com linhas N-S espaçadas de 200m e com pontos de coleta de amostras de horizonte B de solo espaçadas de 25m. Na porção SE a malha foi ade�sada para 100m de distância entre as linhas e nas áreas com resultados anômalos foram feitas coletas em pontos intermediários espaçados de 50m. No total foram abertos 112,5km de picadas e coletadas 4.579 amostras. Inúmeras anomalias, com resultados acima de 0,10 ppm de ouro, foram delimitadas, quase todas com direção aproximada E-W. Destas, destacou-se um conjunto de anomalias alinhadas segundo um *trend* ENE. Este conjunto de anomalias foi de nominado de Alvo Roça Grande, sendo que cada uma das anomalias de maior expressão foi individualizada através de um número, em um total de 7 (Roça Grande 1 a 7). Os denominados alvos Roça Grande 2, 6 e 3 foram associados a anomalias de 150 x 100 m, 450 x 200 m e 800 x 100 m de extensão, respectivamente, na porção central do *trend.* Todas essas anomalias contém valores acima de 1,0 ppm de ouro, com resultados pontuais de até 10,5 ppm de ouro (Roça Grande 02).

Paralelamente à abertura da malha de solo foi executado o mapeamento geológico de toda a área, em escala de semi-detalhe (1:10.000). Constatou-se, então, que estas anomalias inseriam-se em um pacote de rochas metassedimentares pelíticas, próximo ao contato com as metavulcânicas básicas do intervalo mediano do *greenstone belt* Rio das Velhas.

#### **9.2. Etapa de Pesquisa:**

Foram escavadas, entre 1987 e 1991, 127 trincheiras, de direção N-S, espaçadas de 12,5 a 50m, totalizando 4.357m e coletadas 5.000 amostras. Foram, ainda, executados 116 furos de sondagem rotativa, em um total de 13.784 m perfurados e %.765 amostras coletadas. Objetivava-se, à época, a delimitação de corpos de minério para lavra subterrânea. Com interseção de furos positivos em RG 1, 2, 6 e 7, foram cubados recursos totais de 2,45 milhões de toneladas de minério a um teor médio de 7,45 ppm de ouro, ou seja, 18,28 toneladas de ouro contido, até a cota 860m (RG 01). Os recursos medidos equivalem a 36% desse total.

Em 1994 e 1995, já numa fase de detalhamento para delimitação de corpos de minério para lavra à céu aberto, foram escavadas 141 trincheiras espaçadas de 12,5 ou 25 m ,n<sup>u</sup>m total de 5.092 m escavados e 6.313 amostras coletadas. Foram também executados 313 furos de sondagem rotopercussiva vertical ( a topografia acidentada impossibilitou a abertura de praças que permitissem o posicionamento da sonda para perfuração inclinada), com profundidade média de 55 m, em seções espaçadas de 12,5 m e com 2 ou 3 furos em cada seção espaçados de 25m. Totalizam 17.270m perfurados, com 17.591 amostras coletadas.

Ao todo foram escavadas, no alvo, 268 trincheiras, com extensão total de 11.248m e 11.314 amostras coletadas. Na *figura 9* estão sintetizadas as obras de geologia executadas no alvo, discriminadas por ano, área e empresa executora.

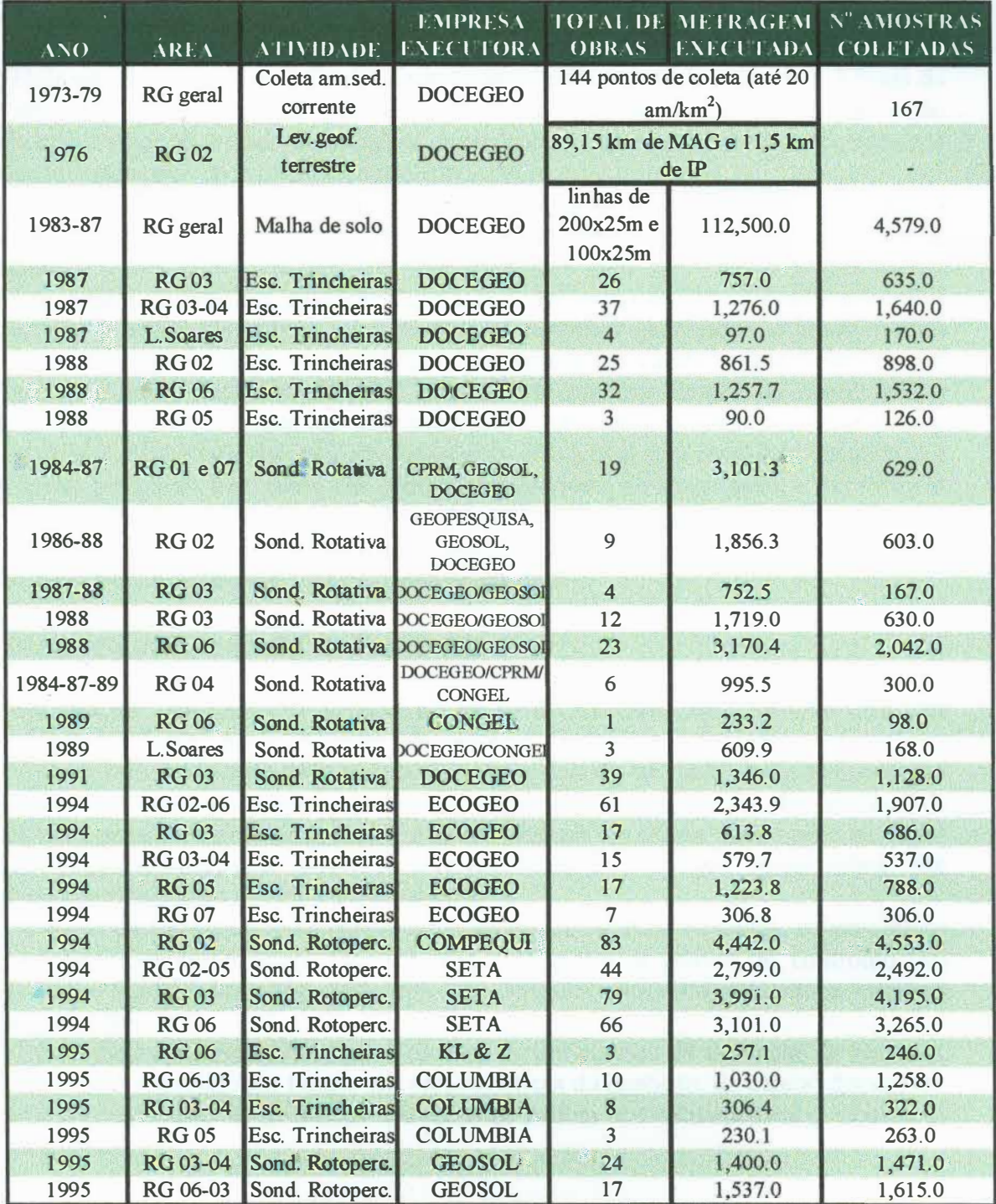

Figura 9: síntese das obras de geologia executadas no alvo Roça Grande.

#### **II - RECURSOS E RESERVAS:**

#### **10. Estimativas de Reservas:**

Hoje em dia os recursos minerais encontram-se cada vez mais escassos e dificeis de serem atingidos. Como conseqüência disso as grandes companhias de mineração estão exigindo maior vigor na tomada de decisões, minimizando com isso os riscos associados aos . vultuosos investimentos de um empreendimento mineiro.

Um dos problemas fundamentais relacionados com os recursos naturais é sempre a grande incerteza que os envolve. Esta incerteza é quase sempre devida a uma amostragem insuficiente.

Em relação à natureza, pode-se dizer que a formação de um depósito mineral é conseqüência de múltiplos fatores relacionados à fenômenos geológicos, e como, muitas vezes, esses fenômenos são o resultado da superposição de vários outros, somente nos permitem uma interpretação acerca dos mesmos. Assim, em função da quantidade e qualidade dos recursos, as pesquisas efetuadas permitem somente uma " estimativa " de reservas, ou seja, existe uma determinada margem de erro a qual será função da quantidade e qualidade das pesquisas, bem como das operações posteriores de amostragem e das técnicas de avaliação utilizadas. Com isso, o objetivo de um projeto de mineração é quantificar em detalhes todos os fatores que decidem se é ou não possível ter um retomo de capital atrativo, caso um investimento de capital seja realizado no projeto.

#### **10.1. Métodos de Avaliação de Reservas:**

"

Na fase de planejamento de uma avaliação de reservas, temos basicamente três etapas: seleção de áreas, prospecção mineral e pesquisa mineral.

Após o selecionamento de uma área viável e a decisão de realizarmos a prospecção mineral devemos começar um banco de dados, mesmo que se tenha apenas um "feeling" de que uma determinada ocorrência possa vir a se transformar em jazida. Esse banco de dados deve ser sempre atualizado à medida que novos furos de sondagem sejam feitos, não dependendo da finalização da etapa de prospecção.

À partir da formação desse banco de dados podemos tratar os dados, sejam eles de natureza topográfica ou analítica, fazendo uma análise critica através do confronto dos mesmos com o modelo geológico-morfológico do depósito, definindo-se assim as variáveis a serem analisadas.

Essas etapas preliminares levam à escolha de um método de avaliação de reservas. Esse método será escolhido em função das características do depósito, do capital disponível, das pesquisas realizadas, dentre outros. Os métodos podem ser: convencionais, estatísticos ou geoestatísticos.

► **Convencionais:** Levam em consideração o aspecto espacial das amostras, e na maioria deles é dada ênfase ao conceito de "área ou volume de influência", que comumente são determinados empiricamente com bàse em apreciações pessoais, ou ainda simplesmente. de acordo com a disposição de espaçamento das amostras obtidas.

► **Estatísticos:** levam em conta a variabilidade ou dispersão da mineralização, os quais através da teoria das probabilidades permitem calcular o erro cometido na avaliação.

► **Geoestatísticos:** baseiam-se na teoria das variáveis regionalizadas à partir das quais é possível estudar a estrutura espacial que sem dúvida nenhuma deve ter influído no valor definitivo associado a cada ponto do espaço mineralizado.

#### **10.2. Modelamento de Mineralização e Estimação de Reservas:**

Se minério é definido como a porção de um depósito mineral que pode ser explorada com lucro, então o primeiro passo na avaliação de um corpo de minério potencial é a construção de um modelo de recursos ou o inventário mineral de uma zona mineral específica. Dependendo da técnica de modelagem utilizada e do detalhe necessário, o modelo pode ir de muito simples até extremamente complexo. Todos esses modelos, no entanto, não passam de uma tentativa de descrever a realidade geológica e definir a qualidade, extensão e a distribuição espacial do depósito mineral.

O grau de sofisticação e o detalhe exigido para cada modelo é função dos beneficios relativos e dos objetivos pensados na sua construção. Para operação em pequena escala em depósitos razoavelmente homogêneos, estimativas geradas manualmente podem ser satisfatórias. Contrariamente, operações em larga escala envolvendo soma responsável de capital requerem abordagens mais sofisticadas na geração e construção do modelo. Uma tentativa razoável para ajustar o método de modelagem ao nível de beneficios e/ou riscos esperados, deve ser feita.

O uso de modelos para o inventário mineral pode ser bastante variado, portanto é necessário uma visão clara da função pretendida para o modelo antes de planejar a sua construção. Duas grandes classes de modelos podem ser descritas, modelo geológico/mineral e modelo econômico. Modelos geológicos ou minerais não levam em conta a minerabilidade de uma zona mineralizada particular. Esses modelos podem ser aperfeiçoados no tempo conforme novos dados sejam obtidos, mas eles não estão sujeitos a mudanças devido a alterações nas condições de mercado, ou devido a mudanças nas técnicas de mineração.

Durante a análise de reservas, um modelo econômico é gerado pela atribuição a cada componente discreto do modelo mineral (bloco) o seu valor líquido resultado do preço de mercado do bem mineral contido, menos o custo para lavra-lo, processa-lo e comercializálo.

Através da consideração dos vários métodos de mineração , restrições de processamento, e fatores de mercado, dúzias de modelos econômicos podem ser gerados de um mesmo modelo geológico ou mineral.

**O cruzamento dos modelos econômicos com o modelo geológico e mineral é que identifica a porção da zona mineralizada que pode ser explorada com lucro, ou seja, que define que parte da zona mineralizada é minério ou ainda que parte dos recursos é reserva.** 

Entretanto é necessário que se faça uma advertência. Quando se trata de modelos minerais, não se deve esquecer a distinção entre o modelo e a realidade que ele tenta representar. Dependendo dos objetivos, da amostragem, das técnicas analíticas e da técnica de construção do modelo, o ajuste entre o modelo e o depósito mineral pode variar de muito pobre a muito bom, mas nunca será exato. Usuários de um modelo devem estar atentos ao nível de erro desse modelo e se certificarem que esse nível de erro esteja dentro dos limites aceitáveis.

#### **10.2.1. Construção do Modelo:**

A descrição de cada possível atributo do depósito é impraticável. Um balanço é sempre necessário, uma vez que a capacidade de armazenamento, o tempo e o custo de processamento são fatores limitantes.

Para estudos de variabilidade, o modelamento apenas da concentração do bem mineral principal pode ser suficiente, mas na fase de operação da mina uma análise mais detalhada é necessária e para isso devemos incluir no modelo o tipo de rocha, mineralizações secundárias, concentrações de elementos nocivos, propriedades fisicas das rochas, etc. uma vez que cada um desses atributos ou a sua combinação pode afetar a lavra e o beneficiamento e, conseqüentemente, o lucro.

Os modelos de inventário mineral podem ser tanto bidimensionais quanto tridimensionais, dependendo apenas do depósito em questão. Para depósitos relativamente acamadados ou estratiformes, um sistema de coordenadas planares com atributos como espessura e teor para cada nó ou célula da malha podem ser suficientes. Para situações mais complexas um modelo tridimensional, que descreva a distribuição espacial de um certo número de atributos, pode ser necessário.

No modelo tridimensional de blocos, cada bloco representa um volume de material considerado homogêneo para o propósito do modelamento. Teoricamente, os blocos podem ser de qualquer forma e tamanho dependendo da natureza do depósito e do esquema de amostragem.

A seleção de um tamanho de bloco ótimo é uma tarefa importante que requer algum conhecimento da continuidade geológica, da variabilidade do depósito, do espaçamento e tamanho das amostras, da capacidade dos equipamentos de produção e, naturalmente, da capacidade de processamento do computador. Normalmente deve ser selecionado um tamanho de bloco que permita um efetivo nível de detalhe, compatível com o espaçamento das amostras. Deve-se evitar o super detalhamento do depósito, o que só aumenta a complexidade, a incerteza e o custo do projeto.

#### **10.2.2. Interpolação de Atributos:**

Os dados de entrada de um modelo mineral são normalmente e principalmente amostras obtidas usualmente durante o programa de sondagem, amostras de canal em aberturas como trincheiras ou travessas são também comuns. A tarefa na construção do modelo é estimar em cada bloco o valor das variáveis em que se deseja modelar pela extensão dos valores conhecidos dessas variáveis nos pontos de amostragem próximos ao bloco.

O método utilizado para a interpolação do valor do bloco em RG 06 foi o *\*Inverso do Quadrado da Distância (IQD)* que usa ponderadores baseados na distância entre amostras e o ponto a ser interpolado. Nesse método, os valores dos blocos são estimados por um certo número de amostras que circundam o bloco ou ponto, com a contribuição de cada amostra sendo inversamente proporcional a sua distância ao bloco.

O modelamento significa uma interpretação espacial dos dados medidos. Várias interpretações são feitas até se chegar a um modelo satisfatório; é necessário que se tenha uma coerência nas três dimensões. A entrada de novas informações acarreta alterações no modelo, podendo implicar em sua revisão completa. Nessa etapa são definidos os polígonos de litologia, densidade e de tipo de minério.

*. \*IQD: nesse método o teor médio do bloco é calculµdo através da fórmula: � e) y ,,:P- �* 

$$
tb = \frac{\frac{1 \text{ tf}_1}{d^2_1} + \frac{1 \text{ tf}_2}{d^2_2} + \dots + \frac{1 \text{ tf}_n}{d^2_n}}{\frac{1}{d^2_1} + \frac{1}{d^2_2} + \dots + \frac{1}{d^2_n}}
$$

#### **11. Parâmetros e Procedimentos Utilizados na Estimativa de Reservas de Roça Grande 06:**

#### **11.1. Banco de Dados:**

Todos os dados geológico-geoquímicos armazenados no BDG (Banco de Dados Geológicos da DOCEGEO) foram exportados primeiramente para o banco de dados do *software* PC-Xplor, e posteriormente para o *software* VECTOR. Uma outra parte dos dados foi oriunda de arquivos montados dentro do próprio VECTOR. Esses dados do VECTOR foram exportados no formato ASC II para o MicroL YNX, da L YNX, e interpretados na forma de seções transversais. À partir dessas interpretações foi efetuado o cálculo de recursos geológicos do alvo Roça Grande 06.

#### $\Rightarrow$  **Como funciona o PC-Xplor e como os dados foram exportados para o VECTOR?**

O PC-Xplor é um programa que está inserido dentro do *software* Gemcom. É um banco de dados relacional, que armazena as informações (coordenadas locais, topografia, etc.) necessárias para o desenvolvimento de um projeto *(figura 10)*.

 $f_{i}$   $\alpha_{1}$ 

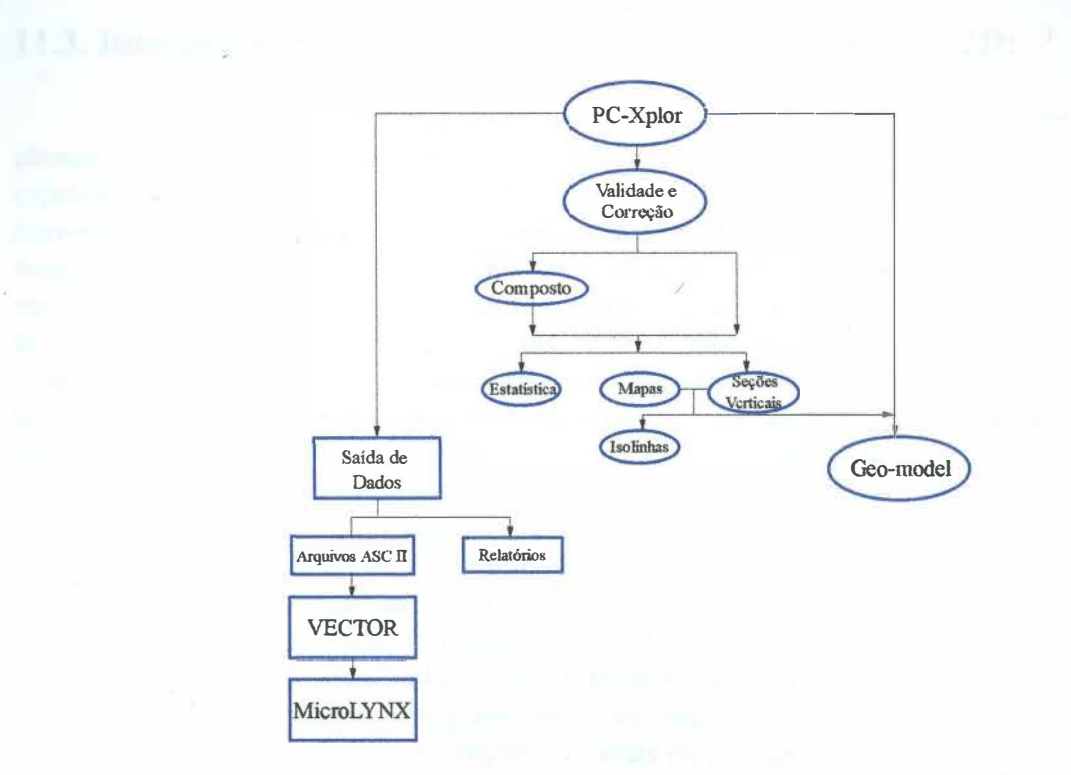

**Figura 10:** funcionamento do banco de dados PC-Xplor e relação entre os *softwares* PC-Xplor, VECTOR e MicroLYNX.

O MicroL YNX utiliza dois arquivos básicos de entrada de dados que contêm separadamente dados pertinentes à localização geográfica do ponto amostral (coordenadas, cotas, direção e mergulho, etc.) *arquivo.COL* e outro contendo informações de resultados de análises químicas bem como informações geológicas das diversas fragmentações do ponto de amostragem (furo/trincheira/canal) identificado com *arquivo.AMO.* 

**Obs.** A consistência dos dados é feita de forma manual, não havendo rotina otimizada para tal.

#### **11.2. Seções Verticais e Topografia do Alvo:**

As seções verticais de Roça Grande 06 têm orientação N-S, com exceção das seções 1R6 a 4R6 e 9R6 a 25 R6 aonde ocorre um grande dobramento, tendo sido definidas com um espaçamento de 12,5m, iniciando com a LT95 e terminando até a última informação pertinente ao alvo na LT183, ressalvando que à partir da LT168 não ocorreram informações positivas (Anexo - seções LT103, LT117 e LT121).

Todos os furos (sondagem e trincheiras) estão amarrados em um sistema de coordenadas plano-retangular UTM e sofreram translação de 7792500 m na direção norte (0N local) e 643000 m na direção leste (OE LOCAL), ficando assim com o mesmo sistema de RG02. Este sistema não foi rotacionado, o que permitiu a criação das seções transversais no sentido NS, paralelo ao sistema.

#### **11.3. Interpretação de Seções Verticais - Modelamento em 2D:**

O processo de modelamento consiste na interpretação da distribuição em seções ou plantas de variáveis como litologias, teores, grau de oxidação, dureza do material, espessura, e ou de qualquer outra variável que seja pertinente ao processo de avaliação do depósito, que tenha impacto econômico na lavra ou beneficiamento do minério. O modelamento a partir de seções verticais é feito preferencialmente em corpos tabulares verticalizados. Da mesma forma o modelamento a partir de seções horizontais ou plantas é feito preferencialmente em corpos tabulares horizontalizados. Quando os corpos não tem uma forma definida ou não tenham um comportamento espacial bem definido costuma-se usar tanto seções verticais quanto horizontais e, em alguns casos costuma-se usar a interpretação em seções "quaisquer" (nem verticais, nem horizontais) normalmente perpendiculares a direção do corpo ("ore shoot"). Independente da interpretação em seções verticais, horizontais ou "quaisquer", as seções são construidas gerando-se planos paralelos que tentam cortar perpendicularmente o corpo a distâncias normalmente constantes e coincidentes com as seções de furos ou trincheiras. A cada plano é atribuído uma volume de influência para cada lado do plano. As amostras de sondagens, trincheiras ou canais de amostragem, contidas nesse volume, são utilizadas na interpretação da seção. Usualmente esses furos são projetados ortogonalmente na seção a ser interpretada, principalmente quando a interpretação é feita em seções verticais ou horizontais perpendiculares ao corpos. No entanto muitas vezes o posicionamento da informação não esta favorável à geração de seções exatamente perpendiculares aos corpos. Nesse caso é comum o uso de projeções axiométricas. A partir dessas seções e projeções procura-se interpretar a distribuição da variável geológica no espaço 2D utilizando-se do conhecimento da distribuição dessa variável na superficie, da geologia e estrutural da área *(figura 11).* 

#### **11.4. Interpretação em JD:**

O modelamento 3D consiste na interligação das seções 2D para formar um sólido no espaço que represente o mais fielmente possível o corpo ou a distribuição espacial da caracteristica que está sendo modelada. Essa ligação pode ser feita de várias maneiras dependendo dos *softwares* utilizados: Um dos métodos mais usados, mais em franco desuso hoje, é o da geração de retas de interseção seção/planta *(usado em RG 06 - figura 12).* Se a interpretação partir de seções verticais as retas são geradas na interseção das seções com cada nível. Essas retas recebem os atributos das variáveis que cortam na seção vertical, e o conjunto de retas de um mesmo nível permite a transposição da interpretação da vertical para a horizontal. As cotas das plantas geradas à partir das retas são coincidentes com o plano médio dos níveis do modelo de blocos. A informação da interpretação em planta bidimensional é então atribuída ao nível correspondente do modelo de blocos. Quando a interpretação parte de seções horizontais ou plantas a interpretação pode ser carregada diretamente no nível correspondente do modelo de blocos. No entanto a geração de retas de interseção seção/planta e a transposição da interpretação das plantas para as seções verticais é muita vezes utilizada na consistência do modelo geológico.

Outro método muito utilizado é o de extrudir os polígonos das seções ou plantas a meia distância entre as respectivas seções ou plantas. Tanto o método anterior quando esse só funcionam bem quando o corpo é essencialmente horizontal ou vertical. No caso de seções "quaisquer" esses dois métodos podem causar distorções graves a menos que sejam geradas seções éstreitamente espaçadas e blocos com dimensões extremamente reduzidas o que implica em aumento no tempo e custos de interpretação e de computador, ou ainda se a interpretação tiver sido feita a partir de projeções axiométricas e o modelo de blocos tiver sido orientado segundo o "ore shoot".

O método mais em uso atualmente consiste na geração do sólido a partir de seções verticais, horizontais ou "quaisquer" por triangulação. A partir dos polígonos interpretados nas seções o programa gera uma superfície triangularizada entre as seções ligando os perímetros dos polígonos formando sólidos, A geração dessa superfície triangularizada pode ser feita de forma automática ou o que é mais comum e recomendado, de forma assistida. Nesse caso o geólogo ou o operador ajuda o computador na forma como ele deve ligar um polígono ao outro. Isso é feito através da geração, pelo geólogo ou operador, de linhas preferências que ligam pontos determinados de um polígono a pontos determinados do outro polígono. Essas linhas guias são denominadas de "tie lines".

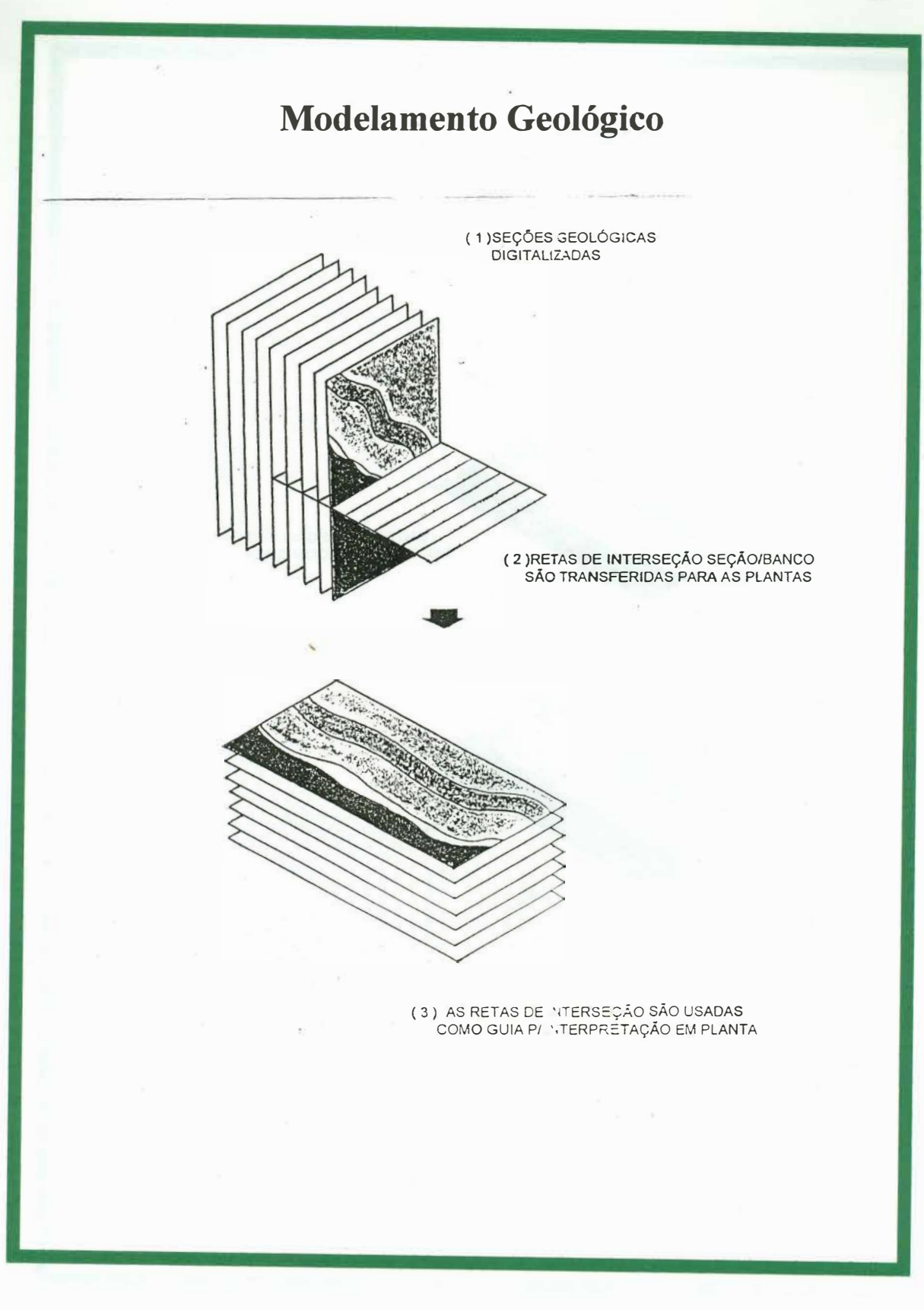

**Figura 11: esquema de operações para interpretação em seções transversais e horizontais.** 

萝

28

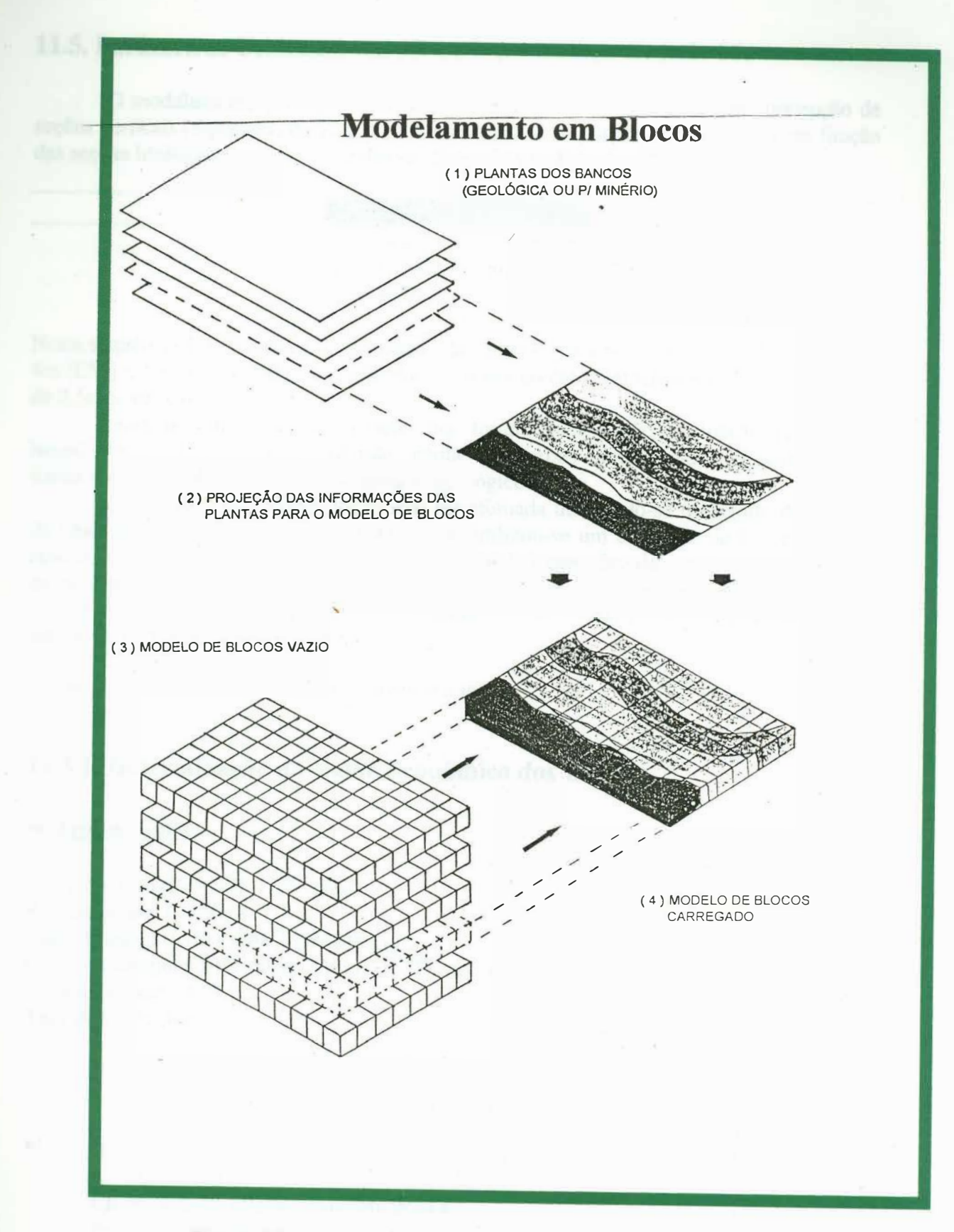

**Figura 12: esquema de operações para modelamento em blocos.** 

#### **11.5. Parâmetros Utilizados em 2D e 3D para Roça Grande 06:**

O modelamento geológico em Roça Grande 06 foi feito à partir da concepção de seções verticais (espaçadas de 12,5 m) interpretando-se os corpos mineralizados em função das seções litológicas respectivas e das seguintes faixas de teor:

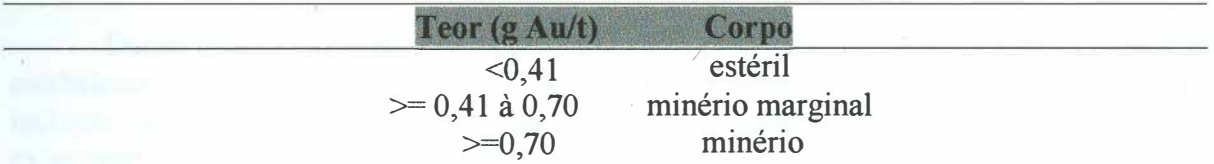

Nesta seqüência foi efetuada a discretização da jazida em blocos tecnológicos de 4m (NS) x 4m (EW) x 4m (altura - \*RL) e a sub-blocagem nos contatos minério/estéril em sub-blocos de 0,5m x 4m x 0,5m.

Relativo às dimensões dos blocos estas foram determinadas em função da altura do banco (4m) e da potência e extensão média dos corpos mineralizados, buscando desta forma o melhor ajuste de blocos ao modelo geológico.

A estimativa dos teores dos blocos foi efetuada utilizando-se o Método do Inverso do Quadrado da Distância (IQD), para o qual utilizou-se um elipsóide de busca com seu eixo maior paralelo à lineação de estiramento (120/30), considerada controladora do *plunge*  da mineralização. Os raios de busca usados foram de 75 m para o eixo maior (direção do *plunge* - eixo Y), 50 m para o eixo intermediário (EW - eixo X) e de 10 m para o eixo menor do elipsóide (vertical - eixo Z).

\* *Relative Levei* - termo usado pelo Lynx para definir a altura.

#### **11.5.1. Determinação do Valor Econômico dos Blocos:**

#### **=> Teor de Corte:**

Preço do ouro (P) - US\$ 12,5 / gAu. Recuperação ( r ) - 85% Custo minério (Cm) - US\$ 12,43/ton britada Custo do tratamento do minério (Cp) =  $*$ <sup>1</sup>B + C + Ch +Rp Custos indiretos (Ci) Teor de Corte (te)

 $P.r.tc = Cm + Cn + Ci$ 

 $*1$ B = britagem e formação de pilhas

 $C =$  cimento

- $Ch$  = custo de planta hidrometalúrgica
- Rp = remoção de pilha

#### **12. Critérios �e Classificação de Recursos e Reservas:**

#### **12.1. Definições:**

#### - *Dados de Exploração:*

Dados que resultem de atividades planejadas para localizar depósitos econômicos, e estabelecer suas dimensões, composições, formas e teores. Os métodos de exploração incluem levantamentos geológicos, geoquímicos e geofisicos, furos de sonda, cavas experimentais, trincheiras, poços e galerias exploratórias .

#### ..... *Recurso:*

Concentração natural de material sólido, líquido ou gasoso na crosta terrestre de tal forma e quantidade que sua extração é técnica e economicamente viável, ou potencialmente viável. A localização, teor, qualidade e quantidade são conhecidos ou estimados à partir de evidências geológicas.

Recurso é um conceito essencialmente geológico que procura descrever e quantificar uma ocorrência mineral em base, apenas, de dados geológicos. No entanto, para que uma ocorrência possa ser considerada como recurso é necessário que a exploração desse bem mineral seja viável ou potencialmente viável. Uma mineralização que não mostre nenhum potencial para ser minerado no presente ou no futuro palpável, não pode ser classificada como recurso.

Com a finalidade de refletir diferentes graus de conhecimento geológico, os recursos podem ser subdivididos em:

*Medido:* a quantidade é estimada à partir das dimensões reveladas em afloramentos, trincheiras, escavações ou furos de sonda; o teor ou a qualidade que se quer avaliar é estimada à partir da amostragem detalhada. Os locais de investigações, amostragens e medidas são tão estreitamente espaçados e o caráter geológico tão bem definido, que o tamanho, forma, profundidade e conteúdo mineral do recurso são bem estabelecidos.

*Indicado:* a quantidade e o teor ou qualidade são estimados à partir de informação similar à usada para estimar recurso medido, no entanto, os locais de investigações, amostragens e medidas são mais espaçadas ou estão espaçadas inadequadamente. O grau de certeza, embora menor do que para recurso medido, é suficientemente alto para se assumir a continuidade geológica entre pontos de observação.

**Inferido:** a estimativa está baseada em evidência geológica e na continuidade assumida na qual existe menor confiança que para recursos medido ou indicado. Recurso inferido, pode ou não estar suportado por amostras ou medidas, mas a inferência deve estar suportada por dados geocientíficos (geológicos, geoquímicos, geofisicos e outros).

#### •·• *Reserva:*

Reserva é um conceito econômico que implica em viabilidade técnica e econômica de se explorar o bem mineral em questão. A reserva é a parte do recurso que pode ser técnica, econômica e legalmente explorada no tempo da determinação. A viabilidade das práticas de mineração e produção deve ter sido demonstrada ou razoavelmente assumida. O termo reserva não implica que as facilidades de extração estejam no lugar e operantes.

O termo econômico implica que a extração /e produção lucrativas, sob condições de investimentos assumidos, foram estabelecidas ou analiticamente demonstradas. As suposições feitas devem ser razoáveis e devem incluir as expectativas de preços e custos que deverão prevalecer durante a vida do projeto.

O termo legalmente não implica que todas as permissões necessárias para a mineração e processamento tenham sido obtidas ou que outras questões legais tenham sido completamente resolvidas. Entretanto, para uma reserva existir, não deve haver nenhuma incerteza significante relacionada a liberação dessas permissões ou à resoluções de qualquer questão legal. As reservas podem ser subdivididas em:

*Provada:* é a parte do recurso medido que satisfaz às condições técnicas, econômicas e legais para ser classificado como reserva.

*Provável:* é a parte do recurso indicado que satisfaz às condições técnicxas, econômicas e legais para\_, ser classificado como reserva.

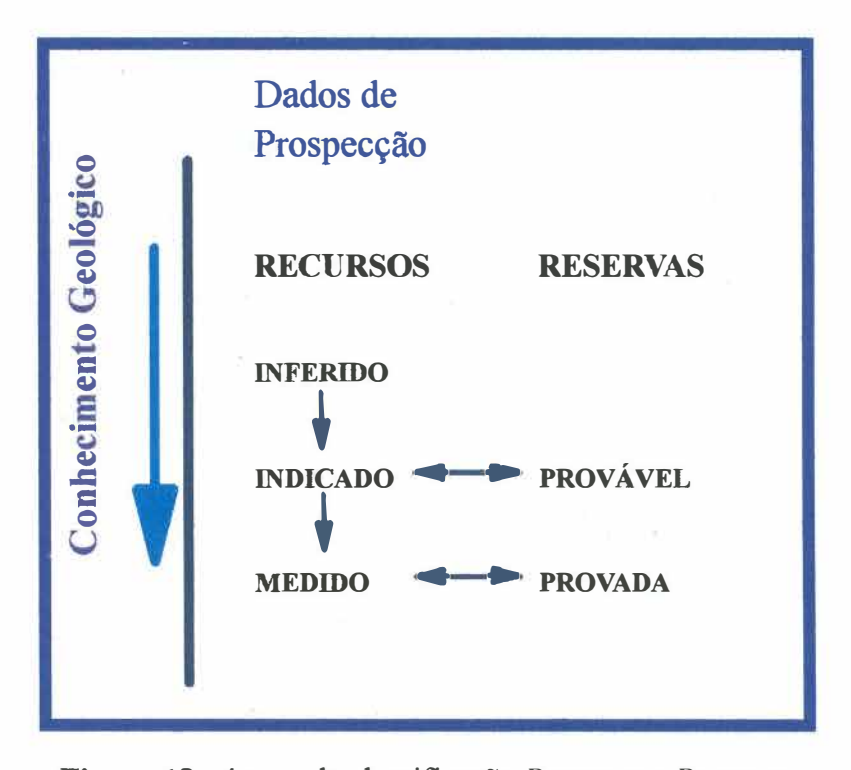

**Figura 13:** síntese da classificação *Recursos x Reservas.*

#### **13. Resultados:**

A classificação de recurso indicado foi utilizada quando foi necessana a extrapolação dos atributos além da área de influência dos trabalhos de pesquisa, enquanto o restante foi classificado como recurso medido.

A malha utilizada para estimar os recursos subterrâneos é irregular, com espaçamento de mais ou menos 50m a profundidades de 100 a 150m, diminuindo a regularidade e a densidade à medida que cresce a profundidade.

Os recursos foram classificados como *medidos* quando for comprovada a existência de um bloco com duas faces conhecidas, como *indicados* quando houver apenas uma face conhecida e *inferidos* quando admite-se a continuidade do corpo segundo seu controle na extensão da reserva indicada.

Através da estimação por IQD e de rotinas de cálculo no computador chegou-se a um **recurso medido de 310.124 ton,** com **3,75 g/ton.** 

As reservas do alvo Roça Grande 06 foram estimadas pelo método da interseção seção/planta. Por este método são selecionados polígonos com teores acima do teor de corte adotado, neste caso, 1,1 g/ton.

O volume é calculado multiplicando-se a área do polígono até metade da distância até a próxima seção. Este valor multiplicado pela densidade média adotada para o material  $(2,8 \text{ g/m}^3)$  dá a tonelagem do minério.

O metal contido é obtido através da multiplicação da tonelagem de minério pelo teor médio da seção *(figura 14).* 

#### .... *Reservas Disponíveis (Provadas):*

Massa de minério <sup>=</sup>76.400 t

Teor médio (gAu/ton) =  $2,79$ 

Ouro contido  $(kg) = 213$ 

**Obs.** Base de dados referente ao ano de 1998.

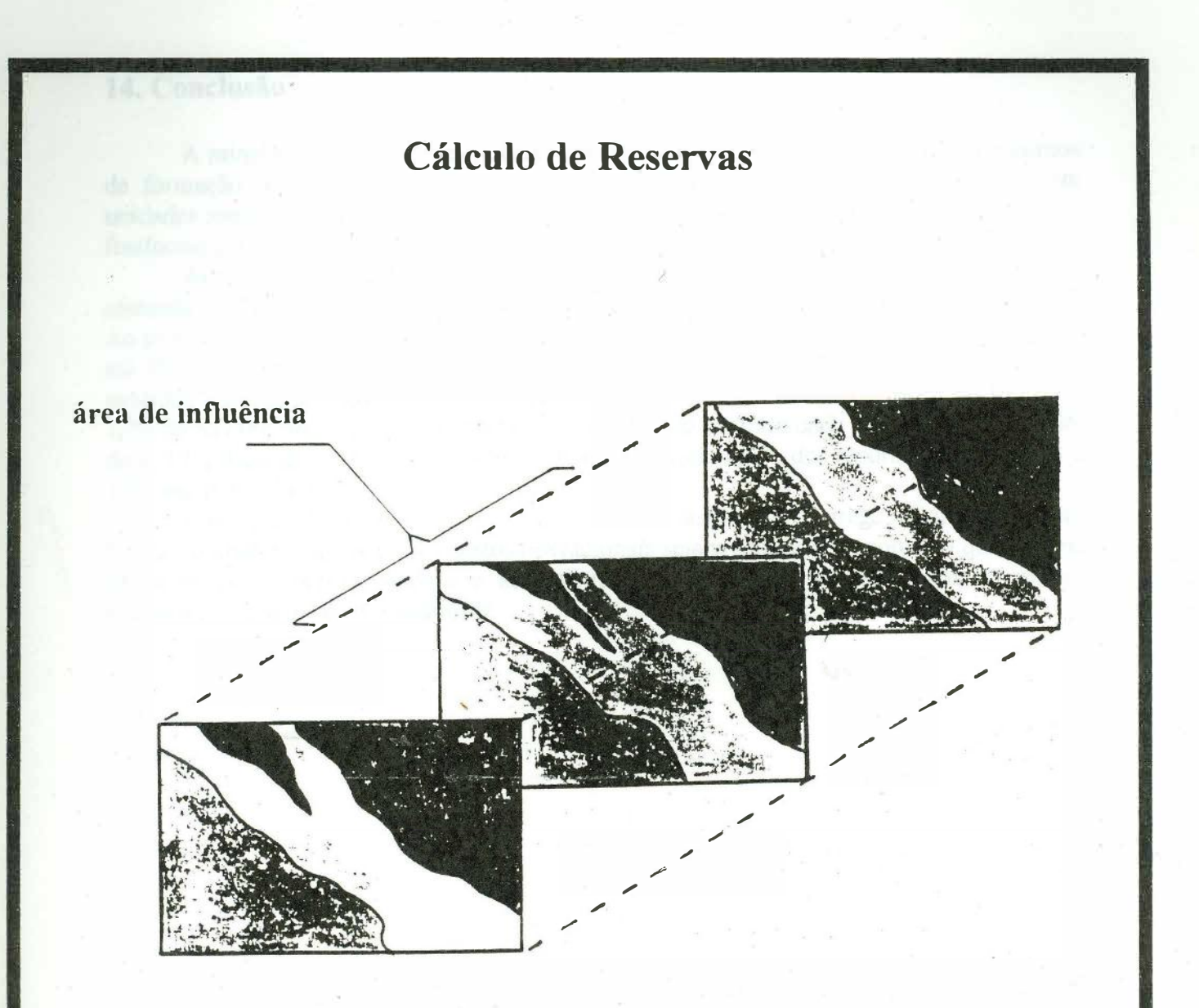

**VOLlTh1E = ÁREA DA SEÇÃO ( 2 X½ DISTÂNCIA ENTRE SEÇÕES) TONELAGEM= VOLUME X DENSIDADE** 

**METAL CONTIDO= TONELAGEM X TEOR MÉDIO DA SEÇÃO** 

Figura 14: esquema demonstrativo da estimativa de reservas.

#### **14. Conclusão:**

A mineralização está associada à uma faixa de alteração hidrotermal e/ou a corpos de formação ferrífera ou quartzo sacaróide que ocorrem próximo ou no contato com unidades metassedimentares e/ou metavulcânicas. Os corpos têm geometria lenticular ou fusiforme e o principal controle estrutural se dá segundo o *plunge.* 

Através do software *Lynx* utilizando-se o método da interseção seção/planta, foi efetuada a avaliação de recursos para lavra à céu aberto nos depósitos de RG 02, 03 e 06. Ao todo foram bloqueados 1,59 milhão de toneladas a um teor médio de 2,33 ppm de ouro até 70m de profundidade, o que perfaz 3.706 kg de ouro contido. 71 % desses recursos são medidos e 29% são indicados. Dos recursos totais 53% são do RG 02, 30% do RG 03 e 17% do RG 06. Se forem considerados *pits* de 50m de profundidade os recursos totais são de 1, 17 milhão de toneladas à 2,34 ppm de ouro contido (81% dos recursos são medidos e 19% são indicados).

Roça Grande 06 pode ser considerada uma jazida que "agrega valor" ao Projeto Caeté, colaborando para que os custos operacionais sejam cada vez menores, já que há uma única usina de beneficiamento e administração central para atender todas as minas, reduzindo assim, os custos indiretos.

#### **15. Bibliografia:**

- BELO, O.A, As Falhas de Empurrão e suas Implicações na Estratigrafia e Metalogênese do QF; XXXIV CBG- Goiânia, V.2 104-1085.
- CVRD Relatórios Internos.
- DORR, J.V.N.II (1969) Physiographic, Stratigraphic and Structural Development of the Quadrilátero Ferrífero de Minas Gerais, Brazil, U.S.G.S., Professional Paper 641-A.
- FONTES, C.Q. (1993) O Supergrupo Rio das Velhas na Folha Caeté, CPRM-BH.
- GUERRA, P.A.G. (1988) Geoestatística Operacional- Min. Energia/DNPM.
- HARDDER, E.C. e CHAMBERLIN, R.T. 1915 Geology of Central Minas Gerais, Brazil. Journal of Geology, 23(4): 341-378 e 23(5) 385 – 424.
- LADEIRA, E.A. (1988) Metalogenia dos Depósitos de Ouro do Quadrilátero Ferrífero, Minas Gerais. ln: Principais Recursos Minerais do Brasil, vol. III -DNPM.
- SCHOBBENHAUS, C. et al 1984 Geologia do Brasil Min. Energia/DNPM, Brasília  $-501$ p.
- VALENTE, J.M.G.P.(1982) Geomatemática Lições de Geoestatística, vol. I -Fundação Gorceix, Ouro Preto.

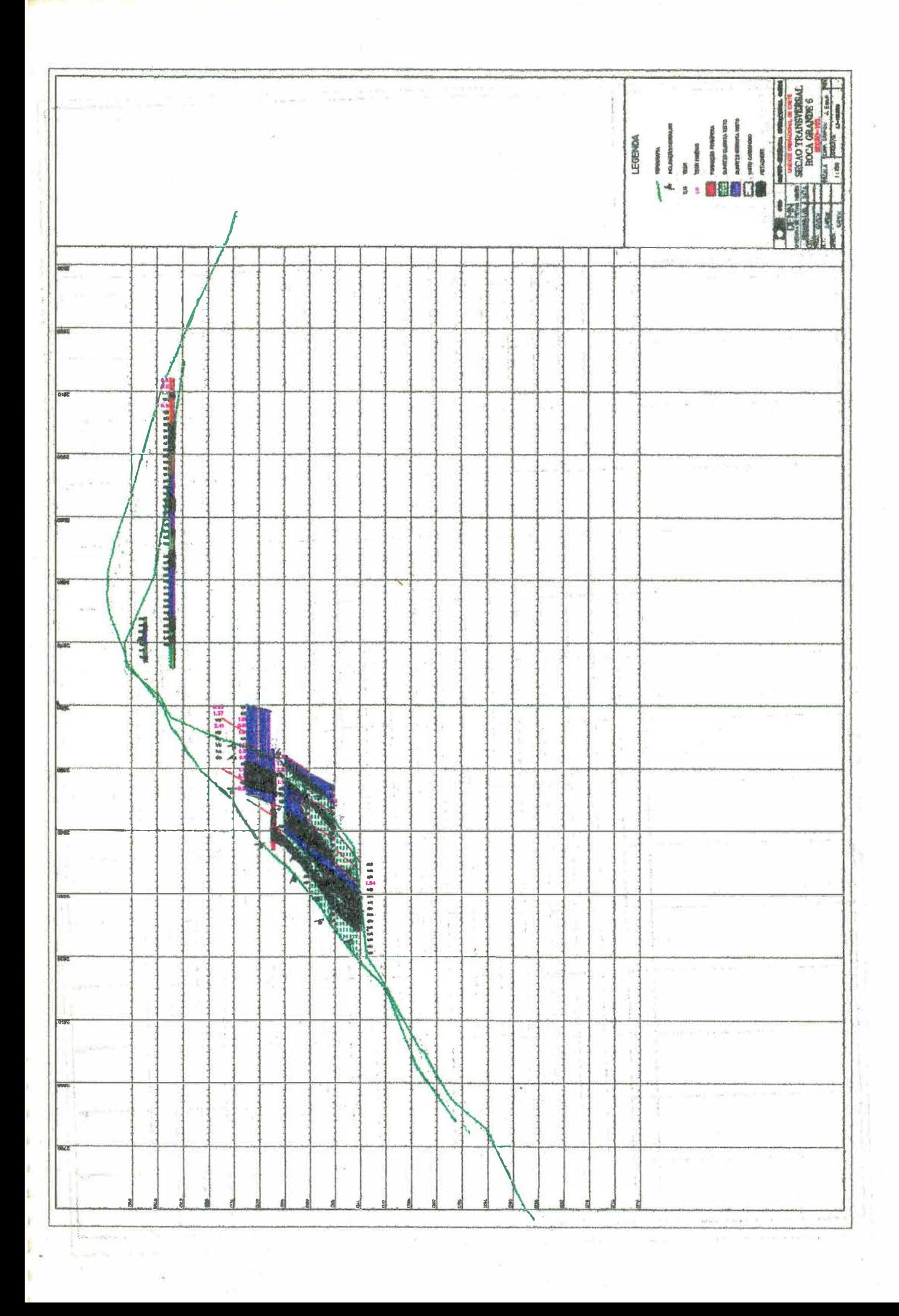

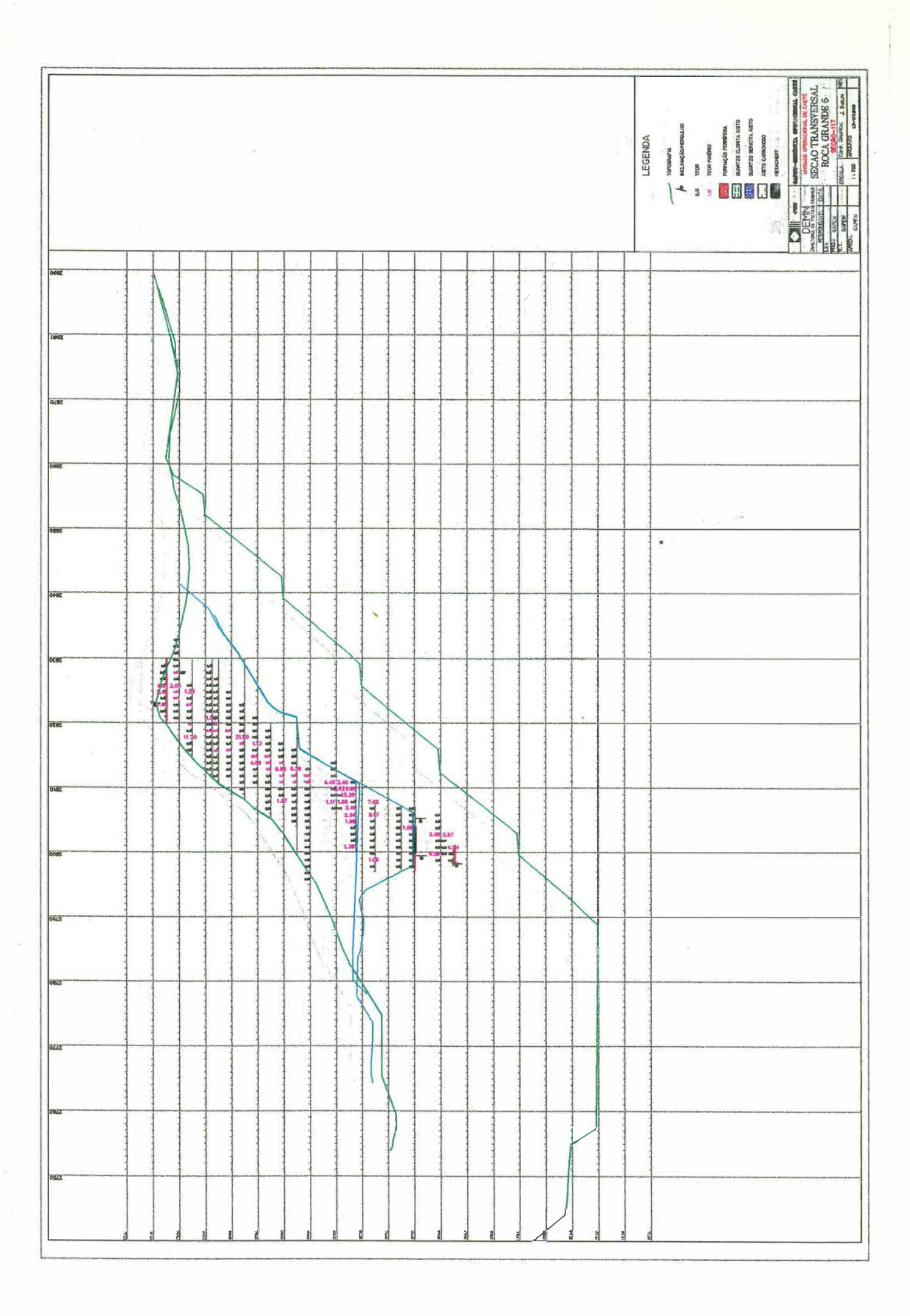

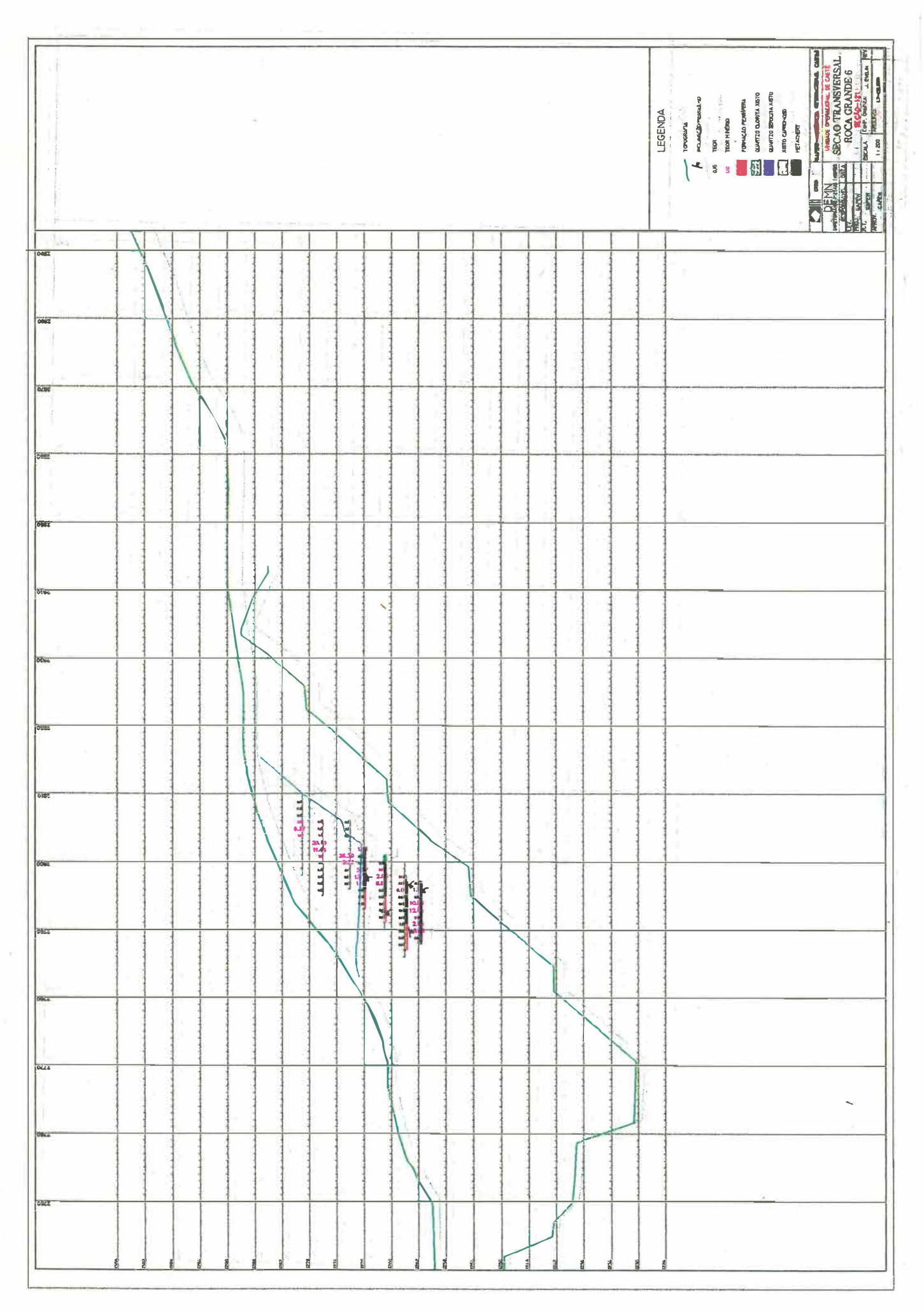